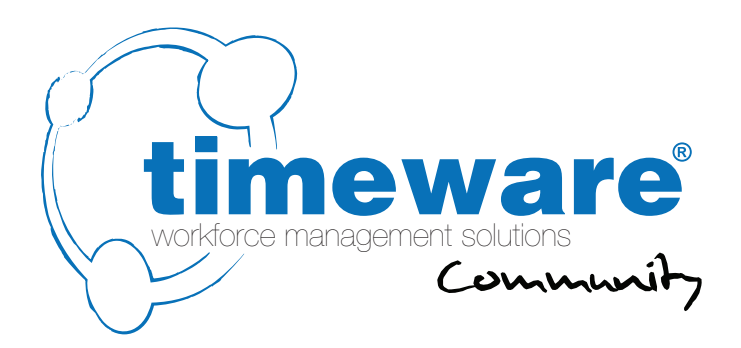

# Post-installation document

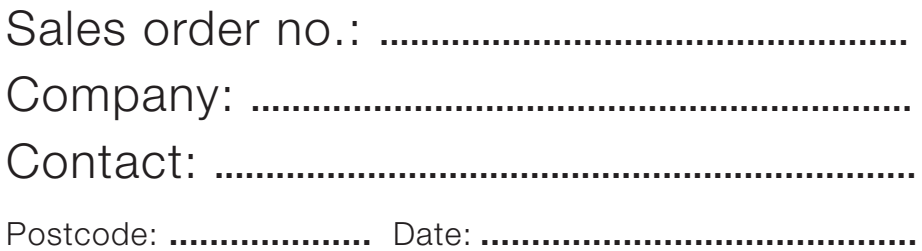

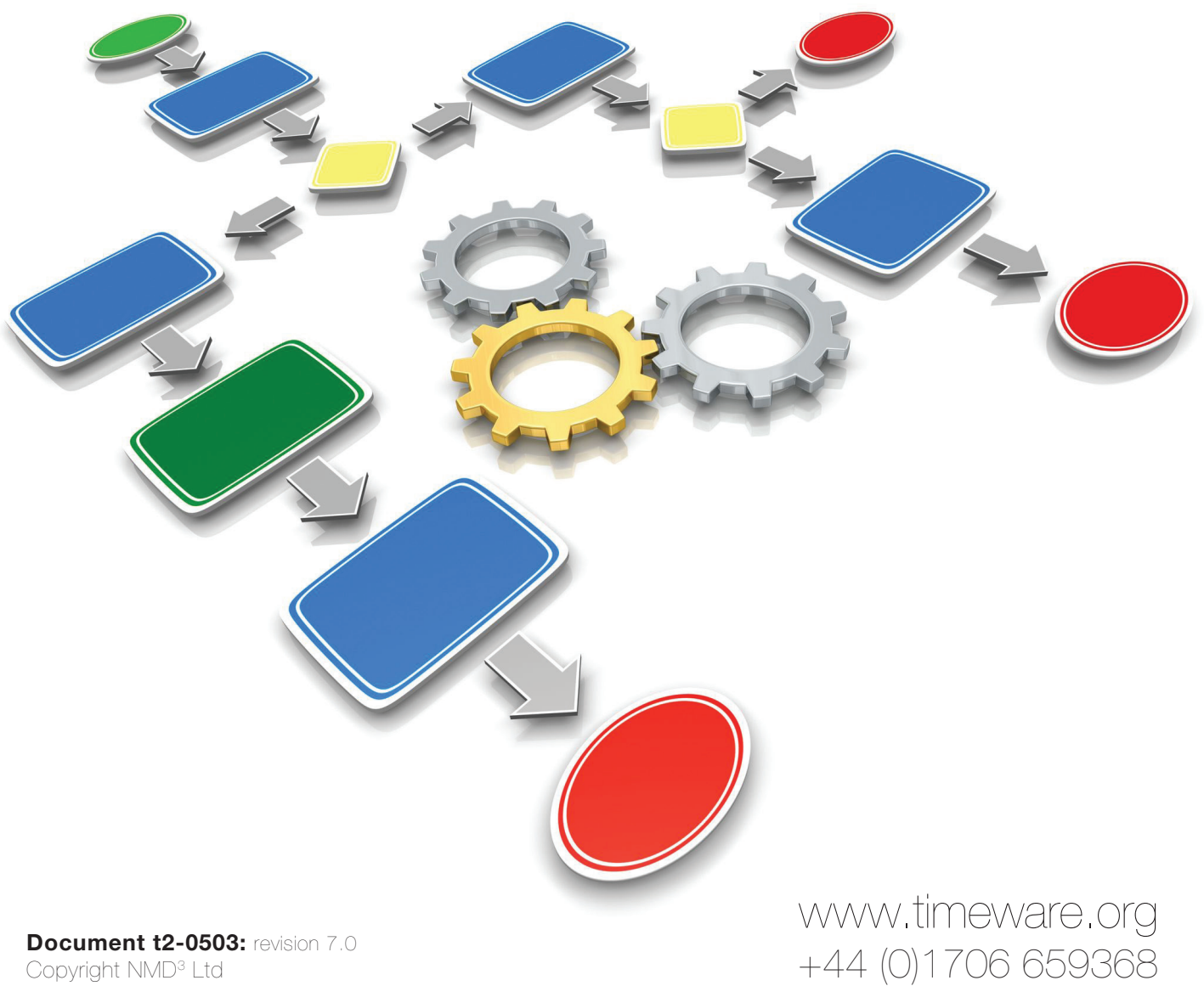

Copyright NMD<sup>3</sup> Ltd

For more information about timeware® products, version updates, datasheets and reports, please refer to the timeware® community website:

www.timeware.org

We acknowledge the intellectual property rights of third parties, trade marks and brand names used within this document.

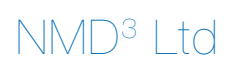

www.timeware.org +44 (0)1706 659368

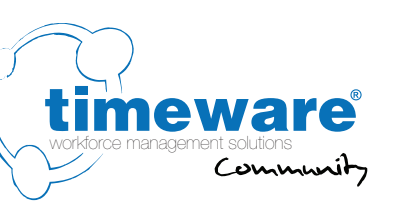

# **Contents:**

- 1. System Layout / IT Information
- 2. timeware® Windows client
- 3. Personnel
- 4. Absence Management
- 5. Attendance
- 6. Access Control
- 7. Job Costing
- 8. Cost Centre Analysis
- 9. Fire Alarm Roll-Call
- 10. Assembly Points
- 11. ADP (Attendance Display Panel)
- 12. Reports and Exports
- 13. Lone Worker
- 14. Dashboards
- 15. TWC (timeware® web client)
- 16. Absence Management
- 17. Attendance
- 18. ADP (Attendance Display Panel)
- 19. ESS (Employee Self Service)
- 20. Absence Management
- 21. Attendance
- 22. Job Costing
- 23. Cost Centre Analysis General
	-
- 24. Payroll Integration
- 25. Groupings
- 26. Users
- 27. Training
- 28. Customisation

www.timeware.org +44 (0)1706 659368

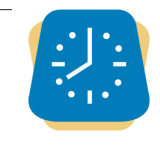

ESS Employee Self Service

**TWC** 

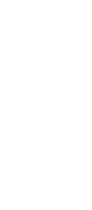

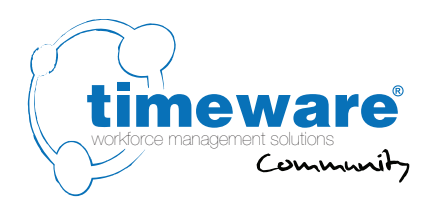

#### **Introduction**

The following pages provide timeware® customer care with information about how well the system was installed and its general performance. Please supply as much detail as possible.

Many thanks

Simon Birchall

Simon Birchall Managing Director timeware® (UK) Ltd

3 Fieldhouse Road Rochdale Lancashire OL12 0AD

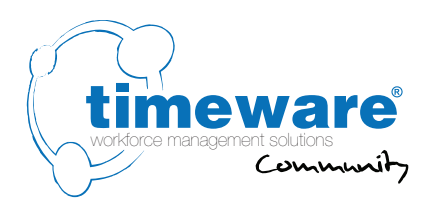

# **1.** System Layout / IT Information

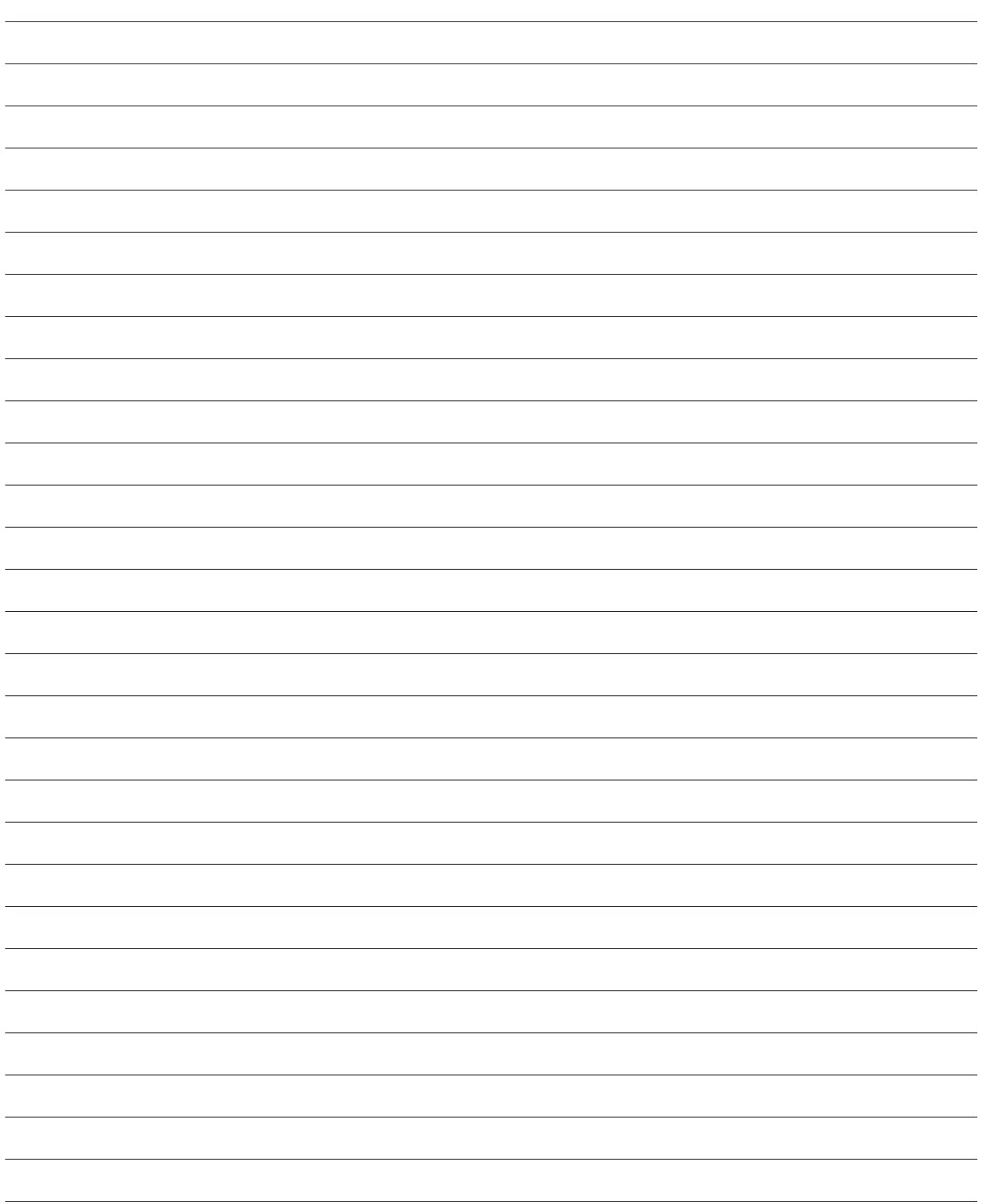

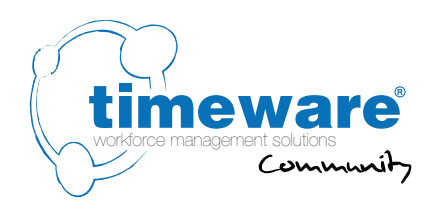

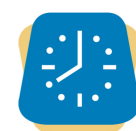

#### **2.** timeware® Windows client:

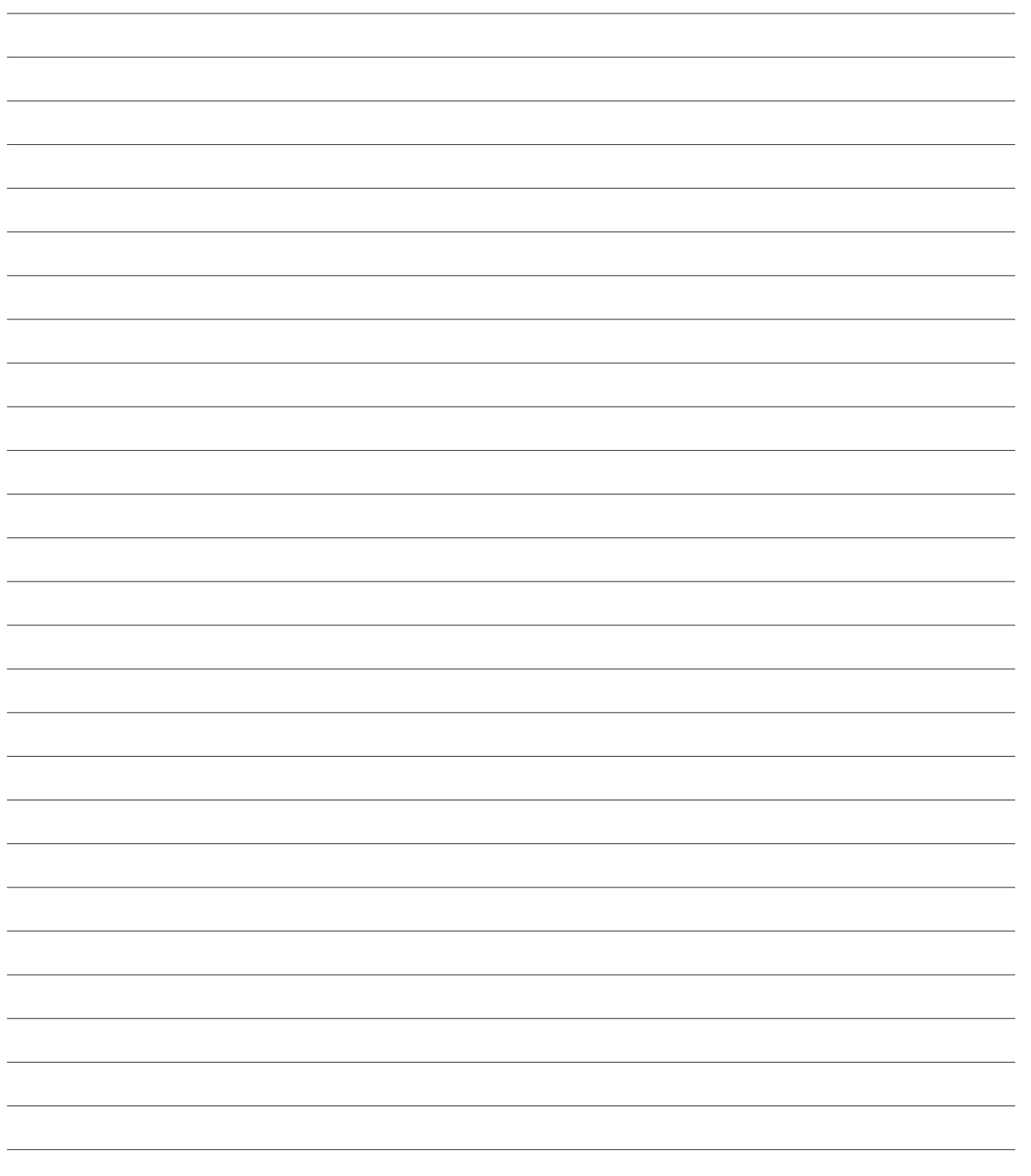

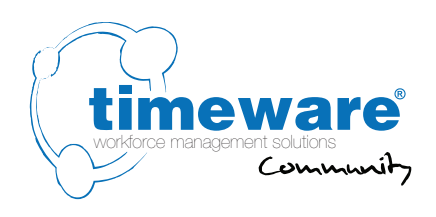

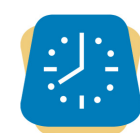

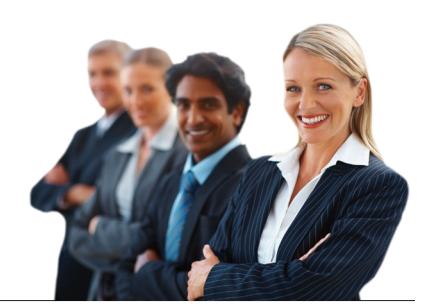

#### **3.** timeware® Windows client: Personnel

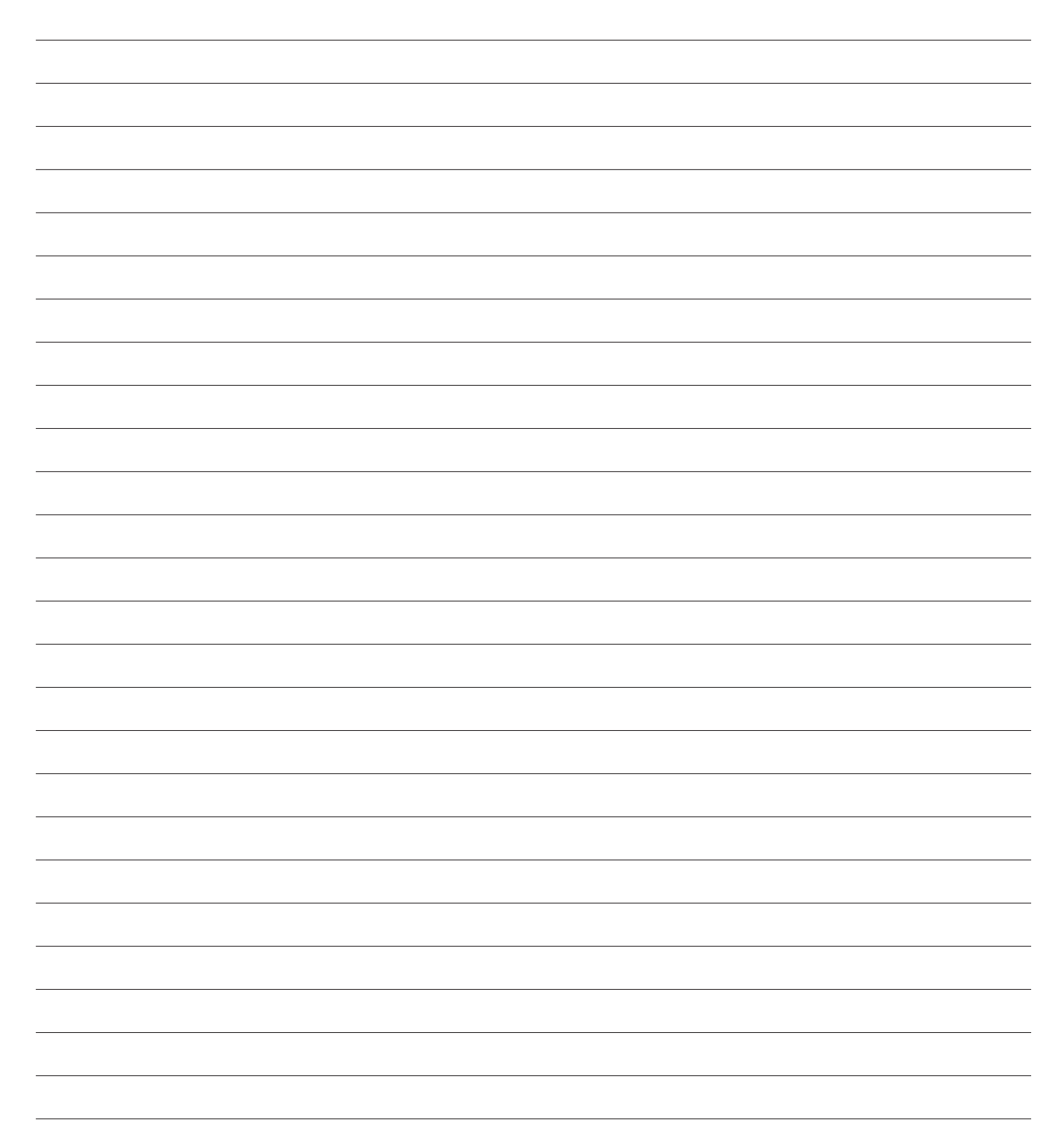

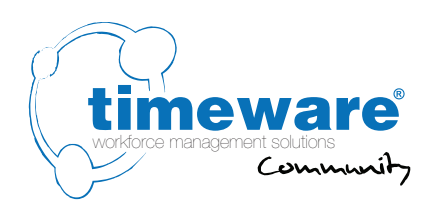

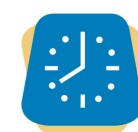

# **4.** timeware ® Windows client: Absence Management

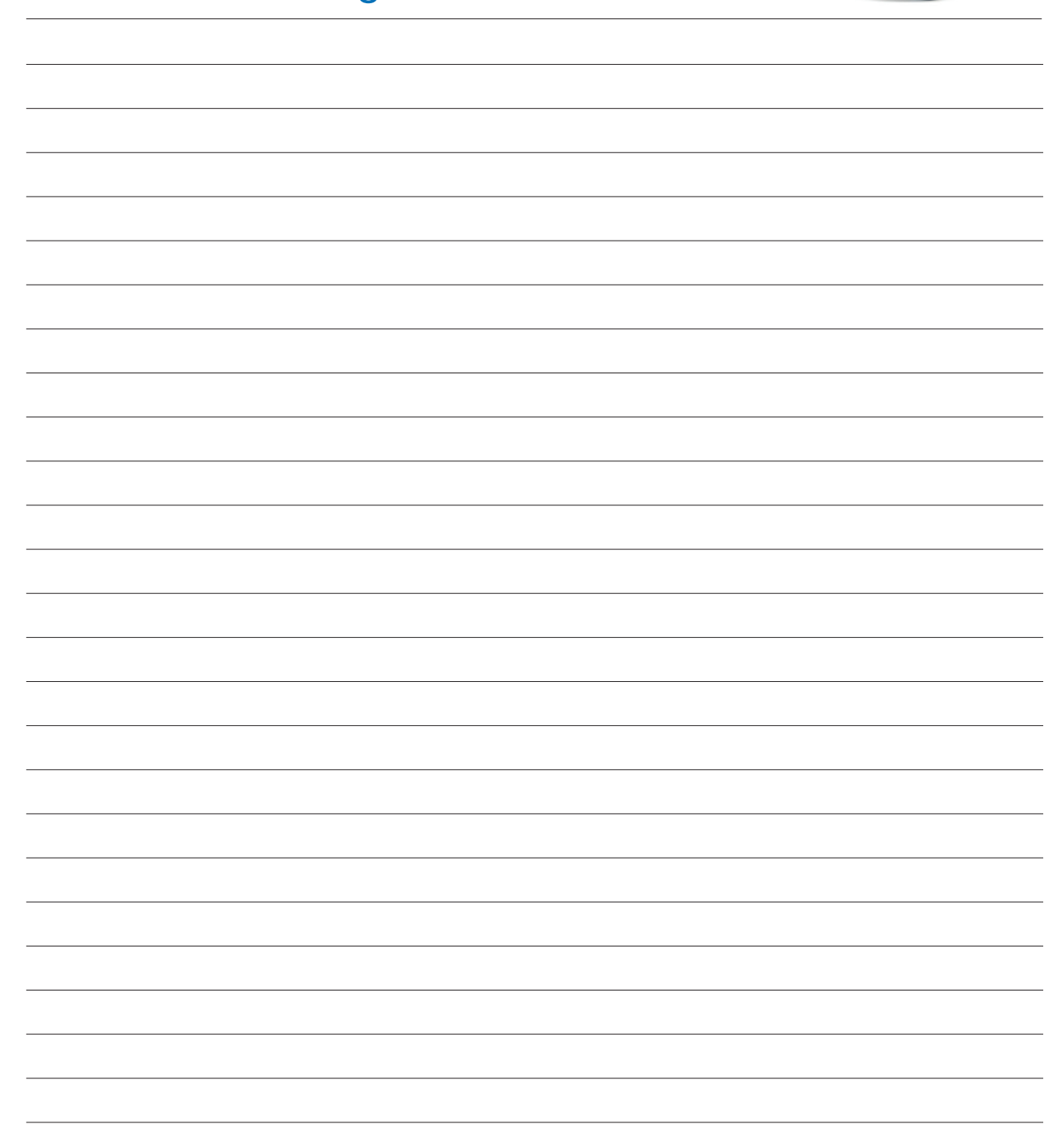

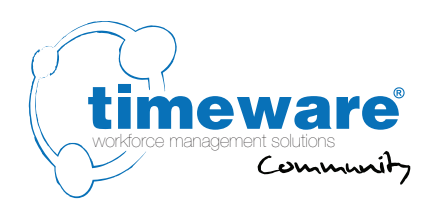

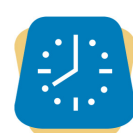

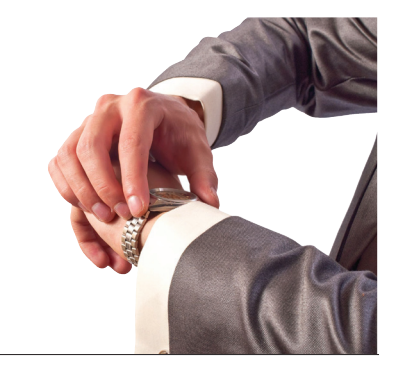

#### **5.** timeware® Windows client: **Attendance**

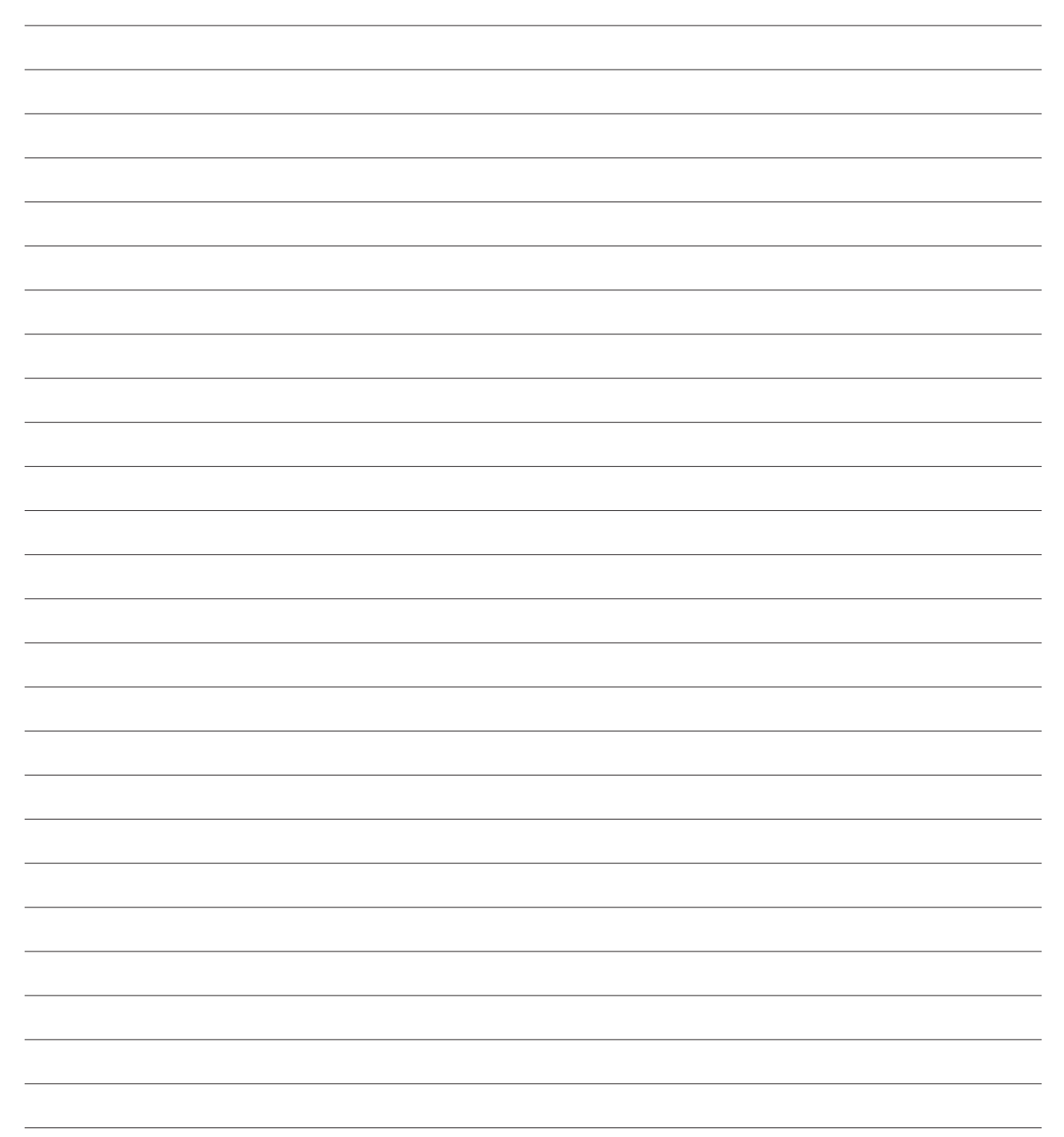

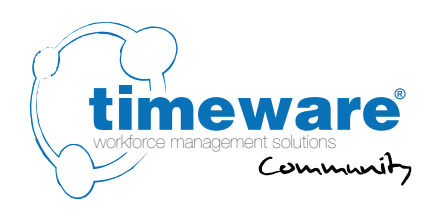

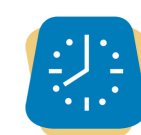

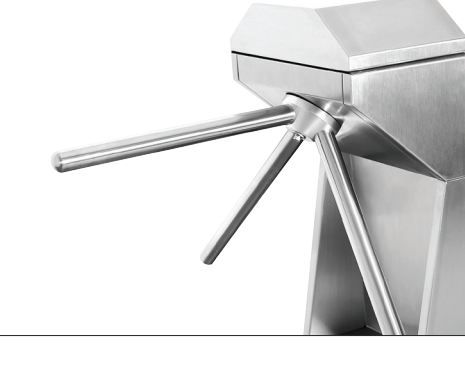

#### **6.** timeware® Windows client: Access Control

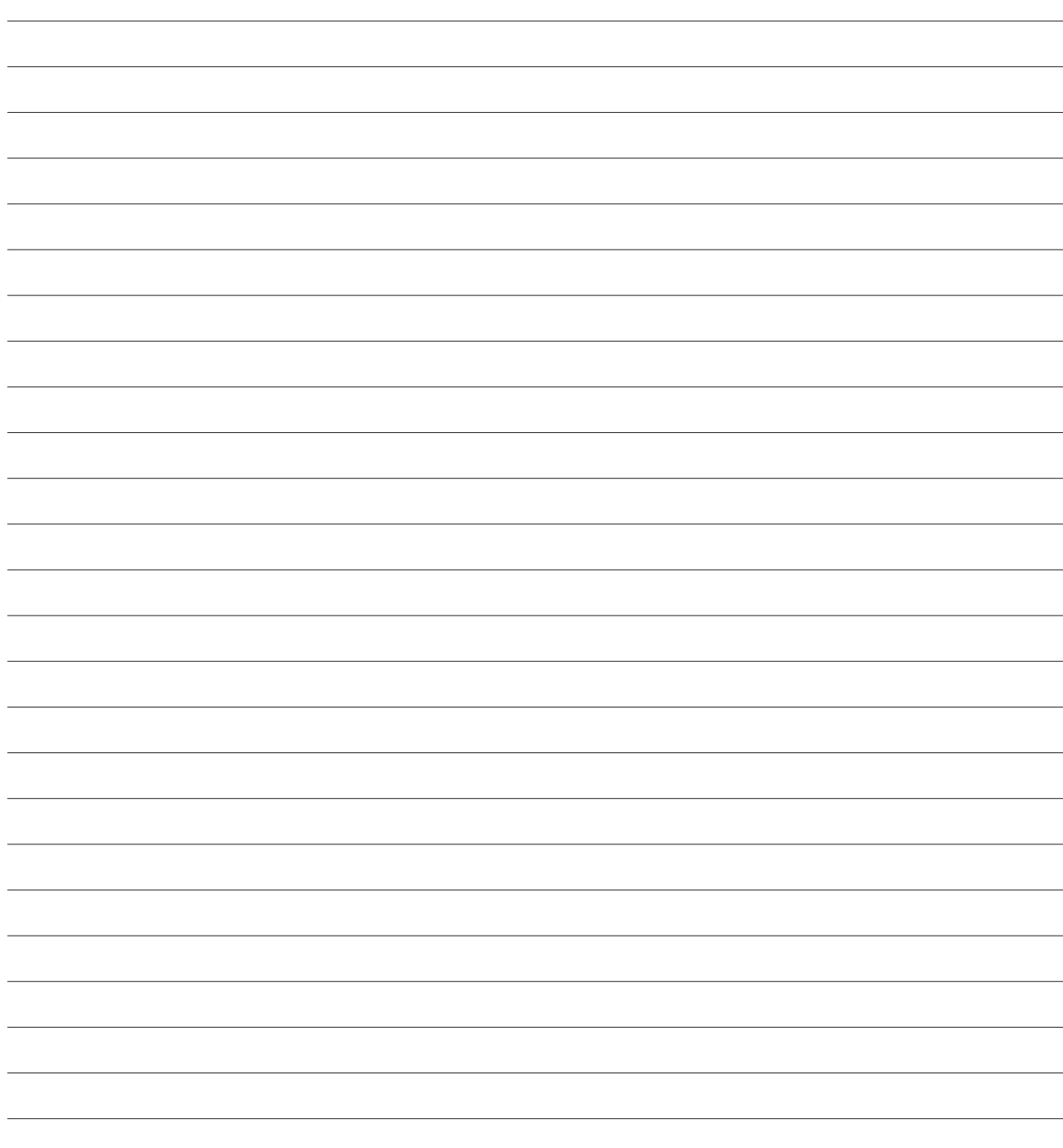

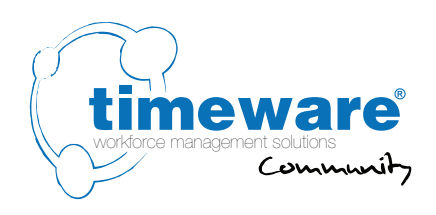

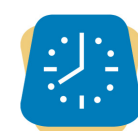

# **7.** timeware® Windows client: Job Costing

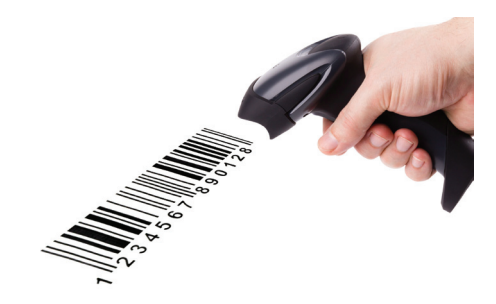

7. timeware® Windows client: Job Costing 7. timeware® Windows client: Job Costing

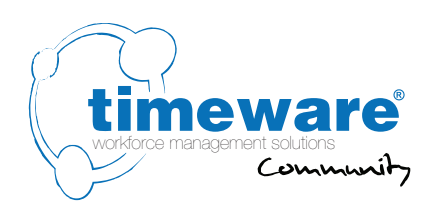

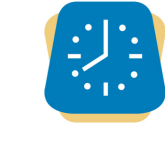

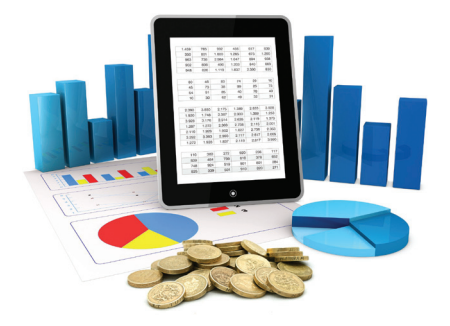

# **8.** timeware ® Windows client: Cost Centre Analysis

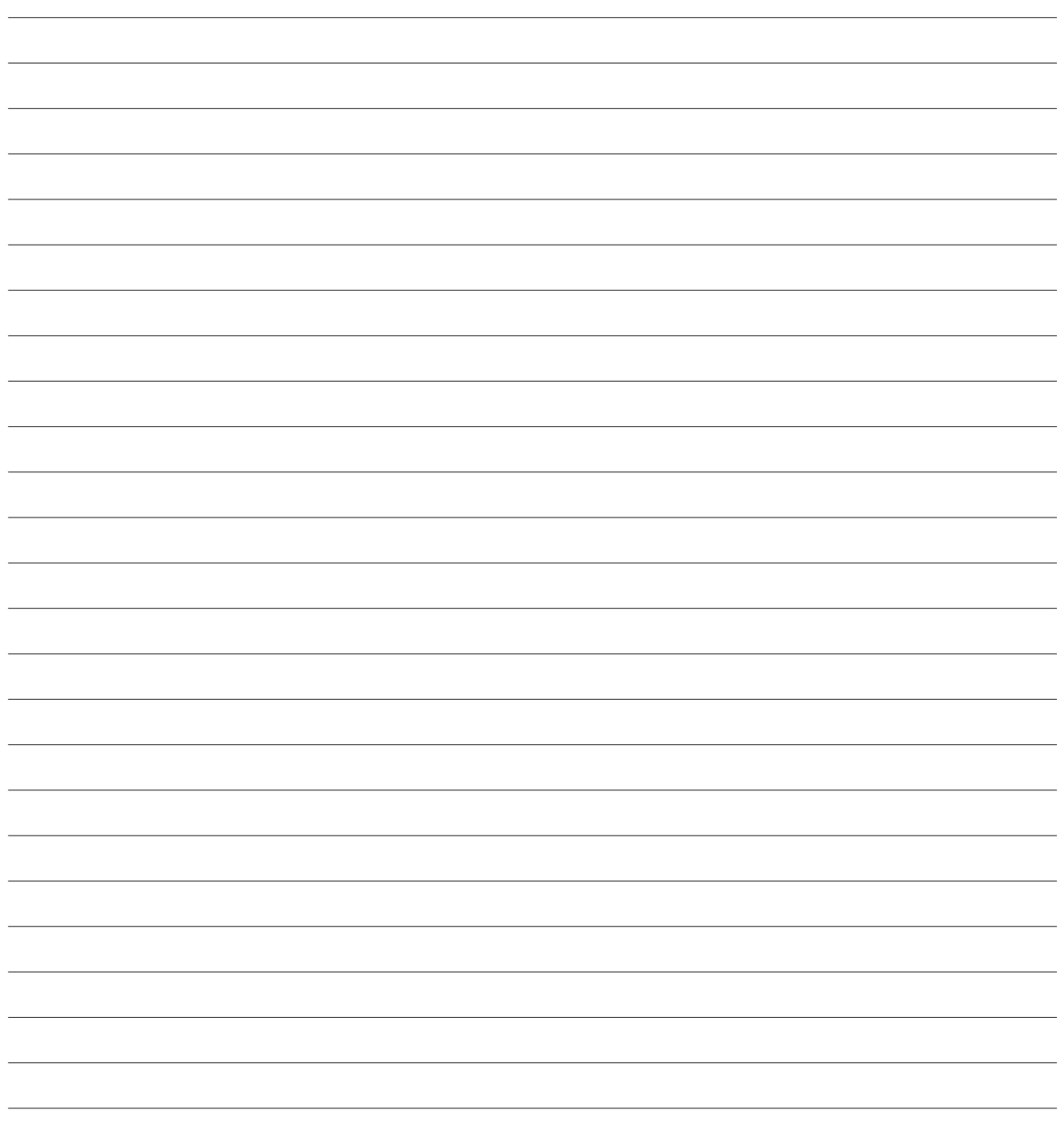

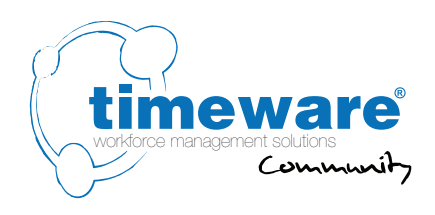

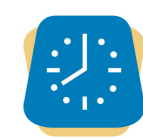

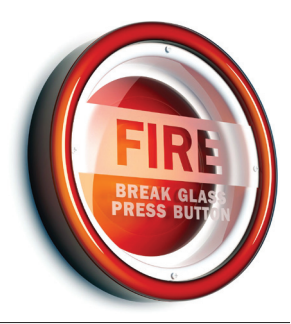

#### **9.** timeware ® Windows client: Fire Alarm Roll-Call

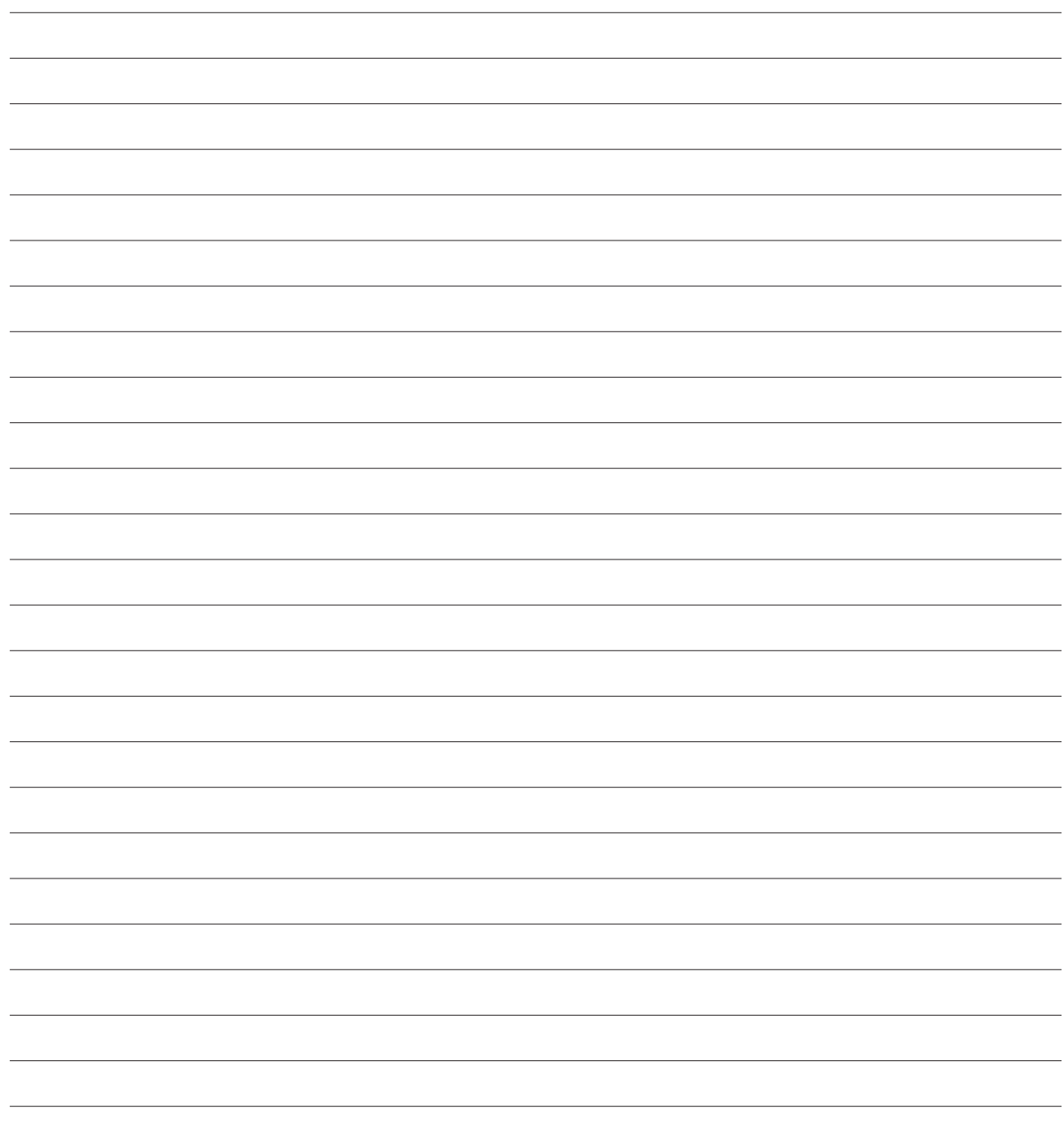

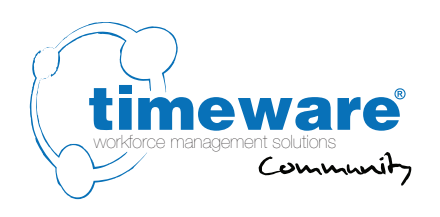

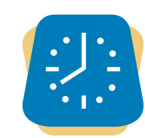

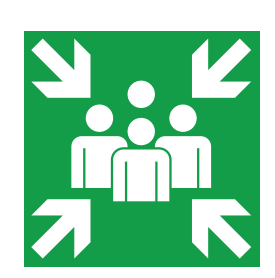

# **10.** timeware® Windows client: Assembly Points

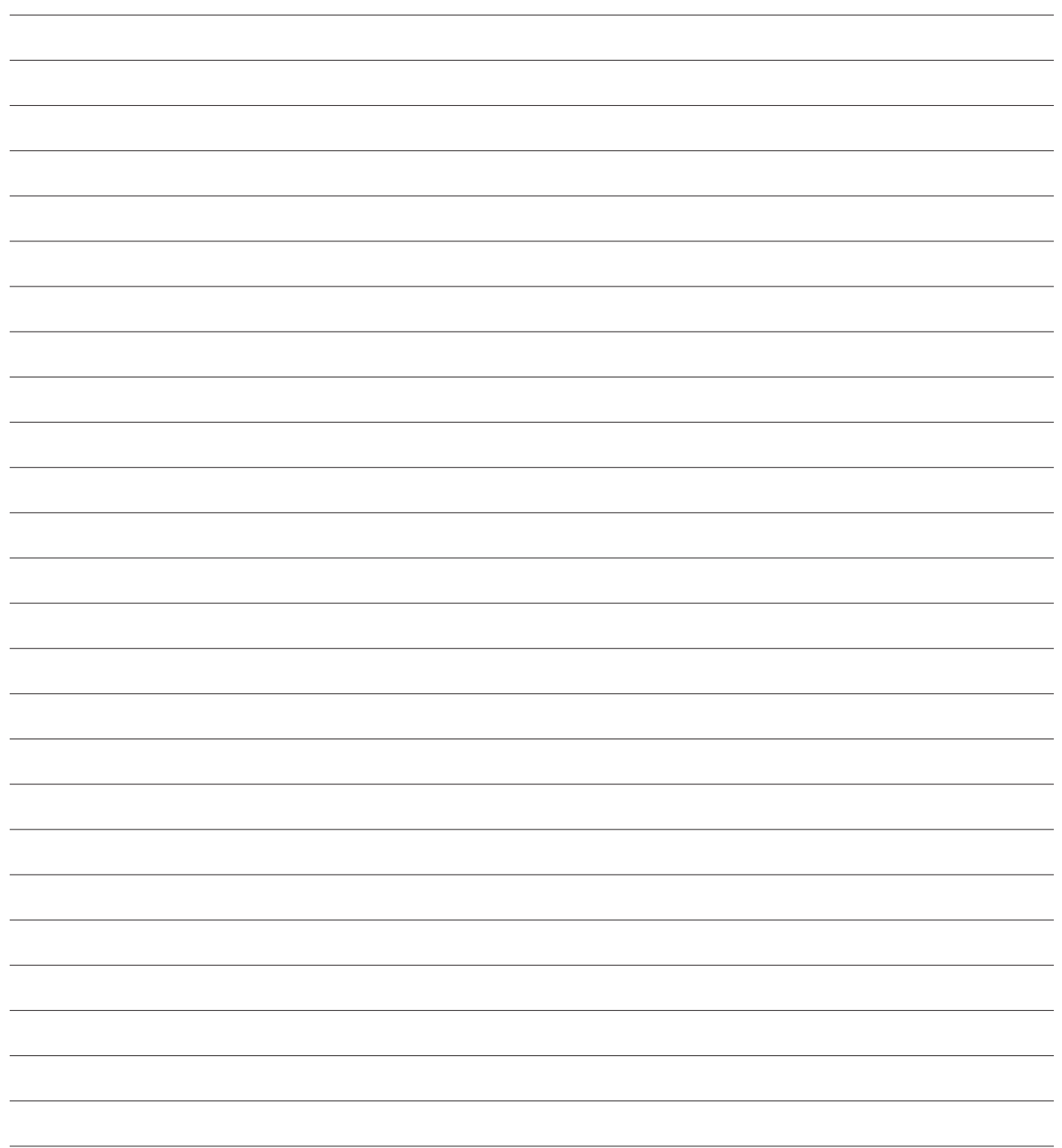

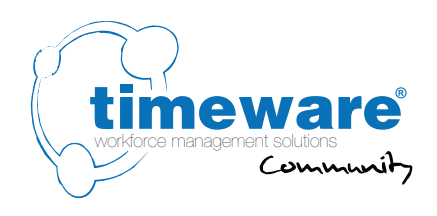

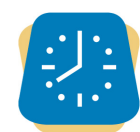

## **11.** timeware® Windows client: ADP (Attendance Display Panel)

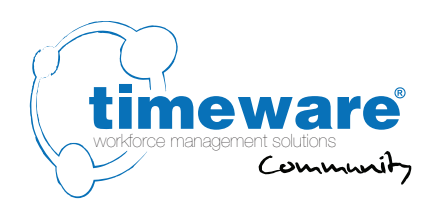

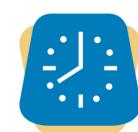

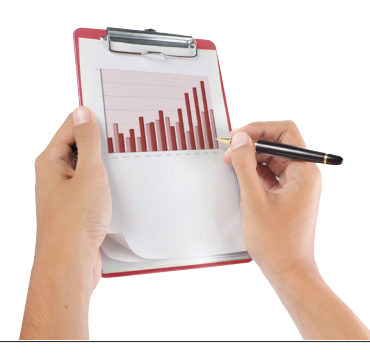

#### **12.** timeware ® Windows client: Reports and Exports

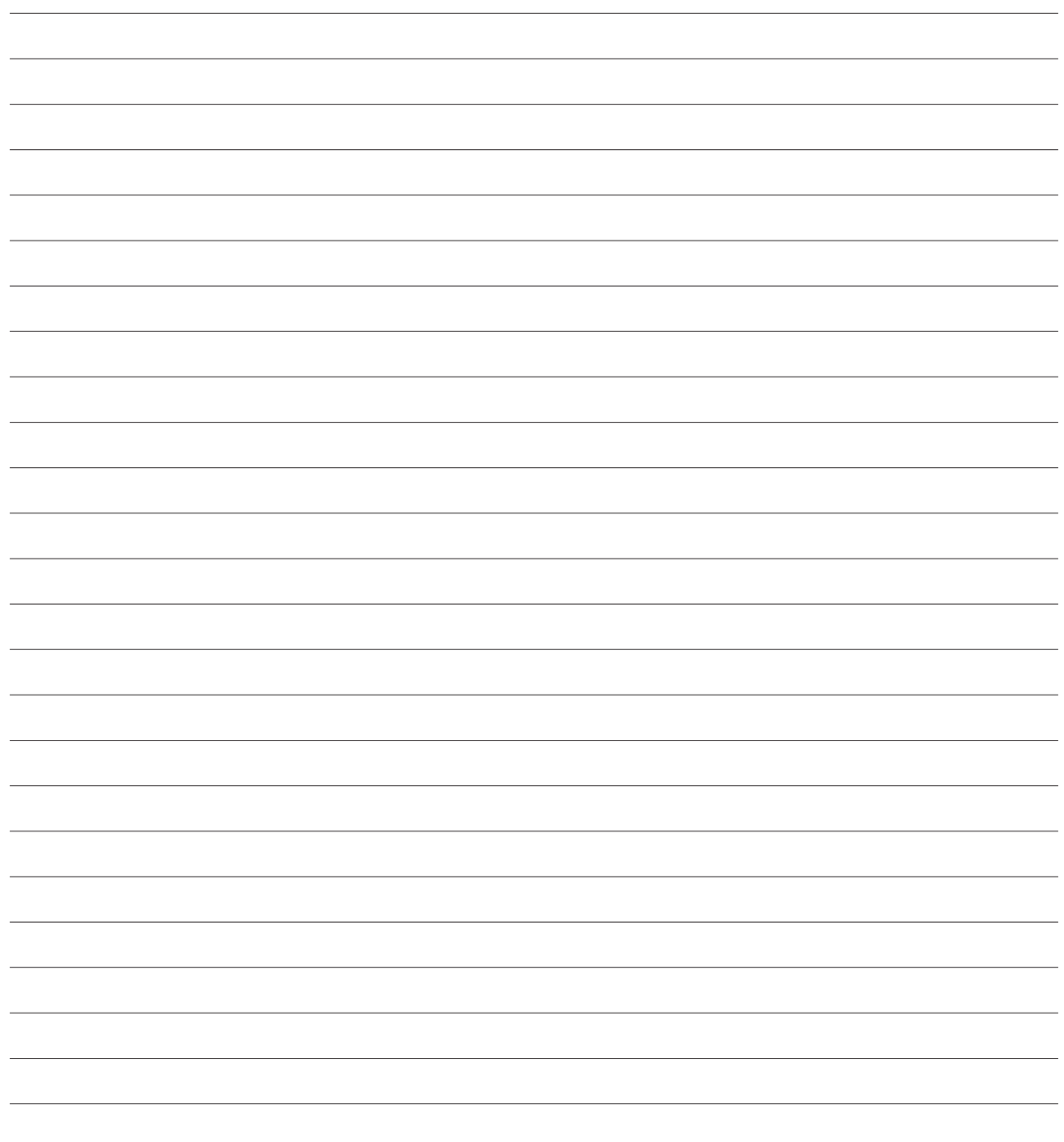

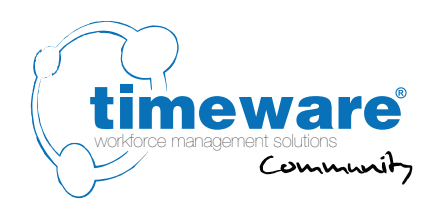

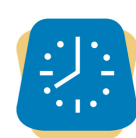

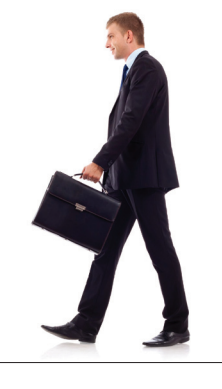

#### **13.** timeware® Windows client: Lone Worker

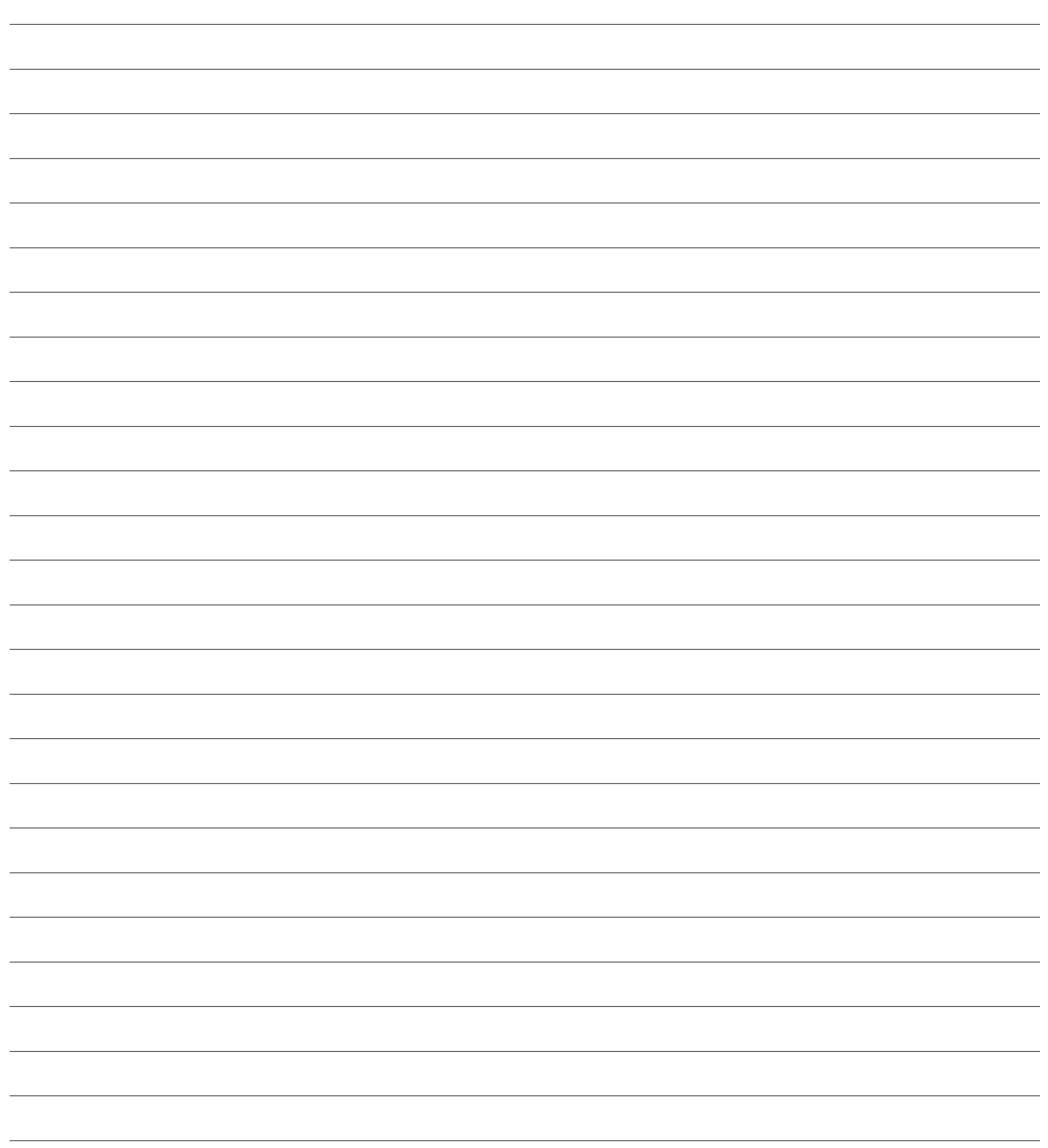

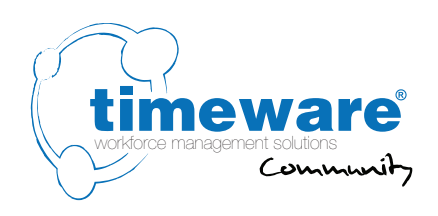

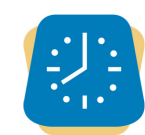

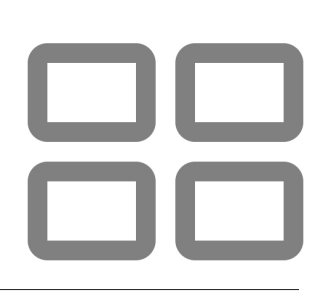

#### **14.** timeware® Windows client: **Dashboards**

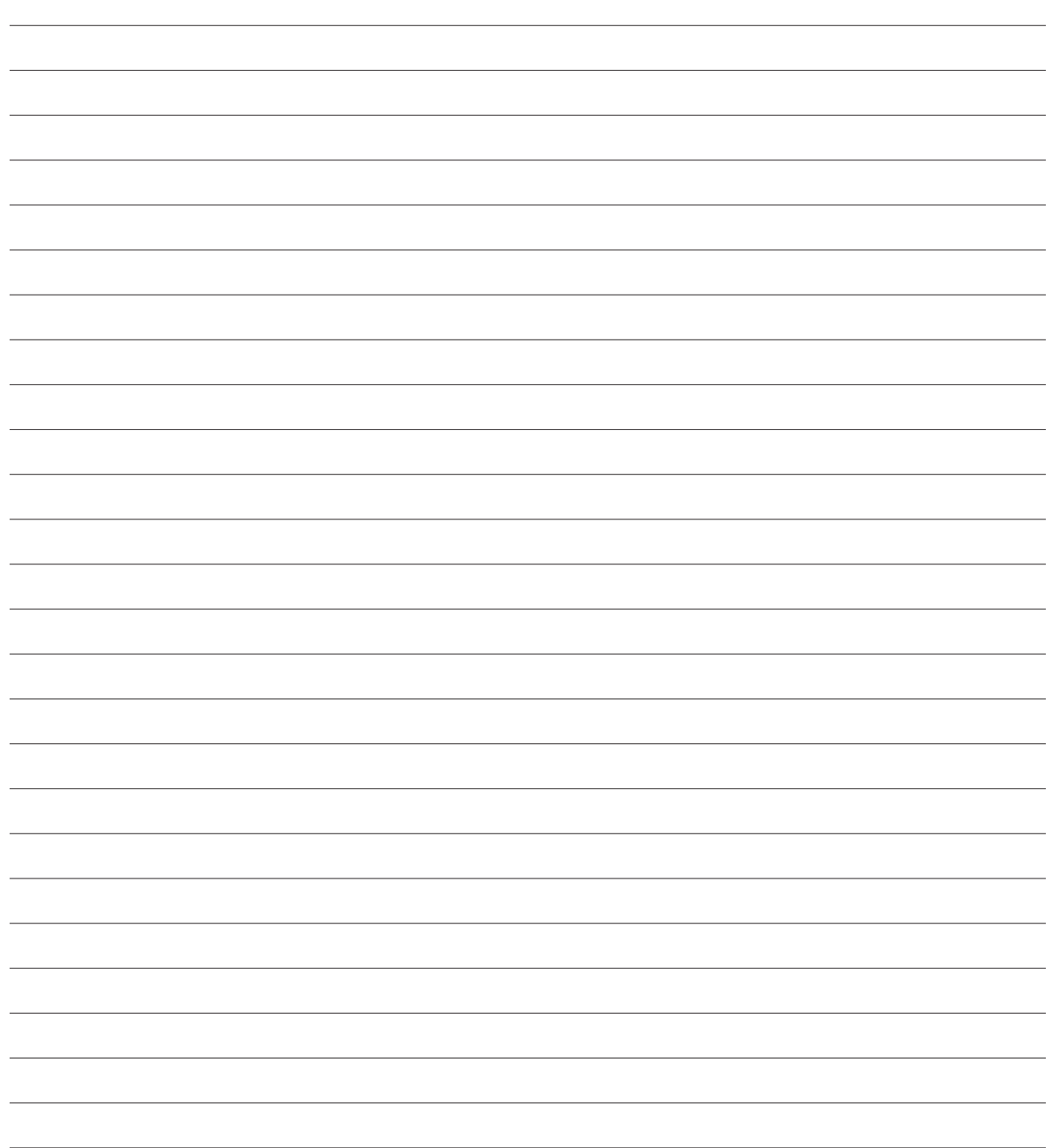

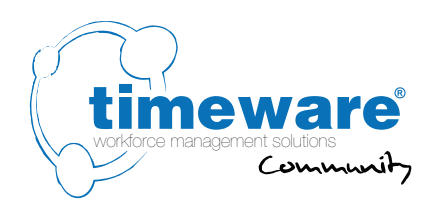

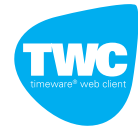

#### **15.** TWC (timeware<sup>®</sup> web client):

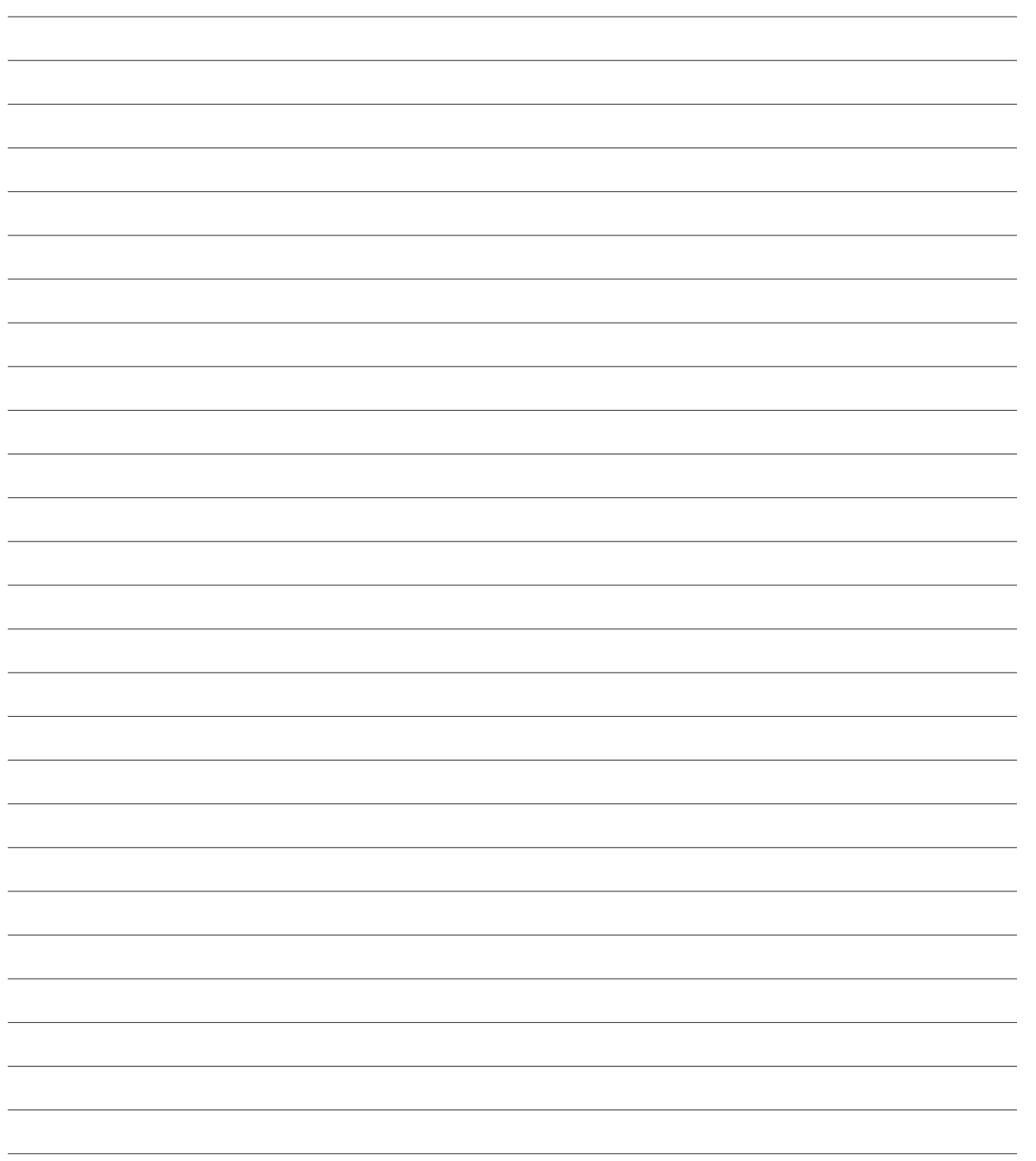

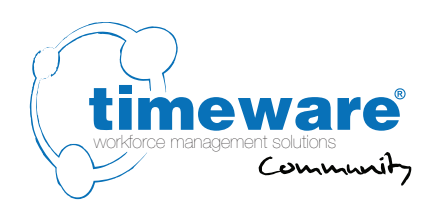

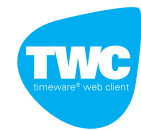

# **16.** TWC (timeware<sup>®</sup> web client): Absence Management

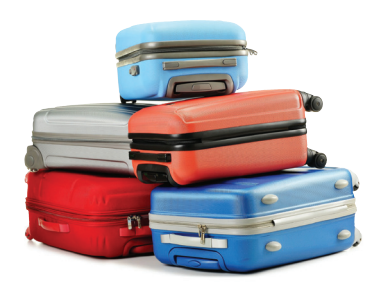

16. TWC (timeware® web client): Absence Management

16. TWC (timeware® web client): Absence Management

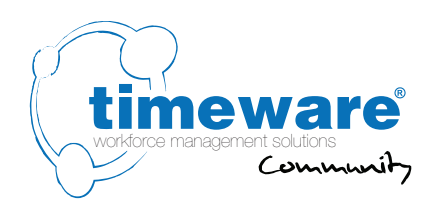

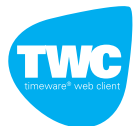

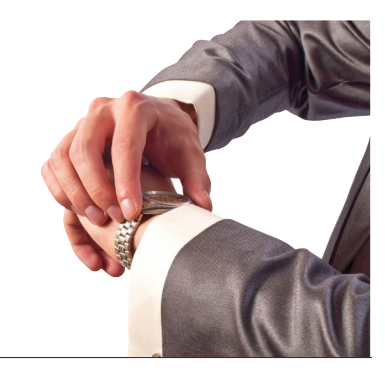

#### **17.** TWC (timeware® web client): **Attendance**

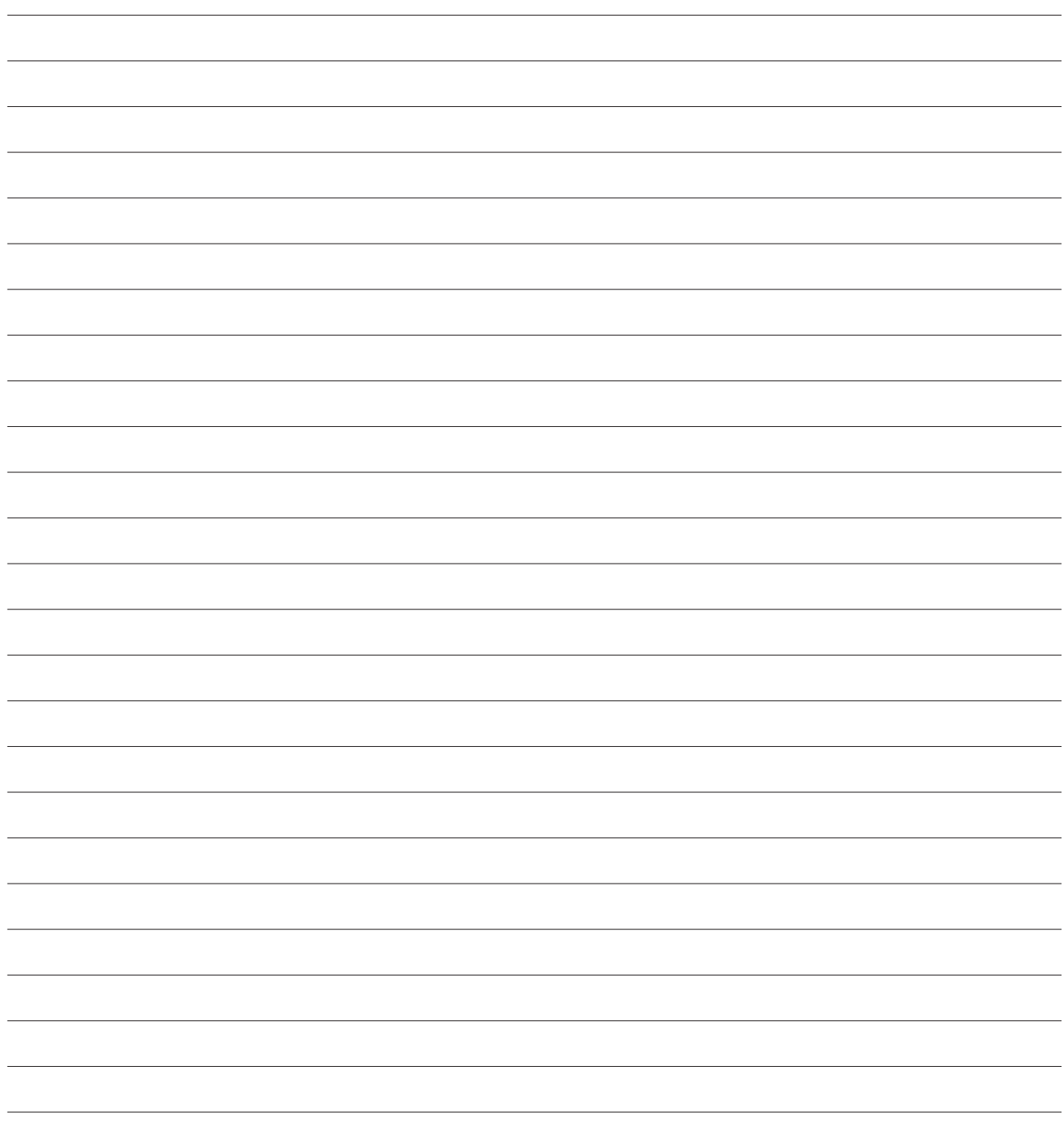

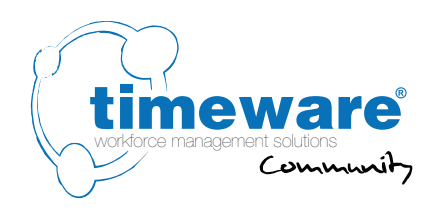

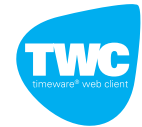

# 18. TWC (timeware<sup>®</sup> web client): ADP (Attendance Display Panel)

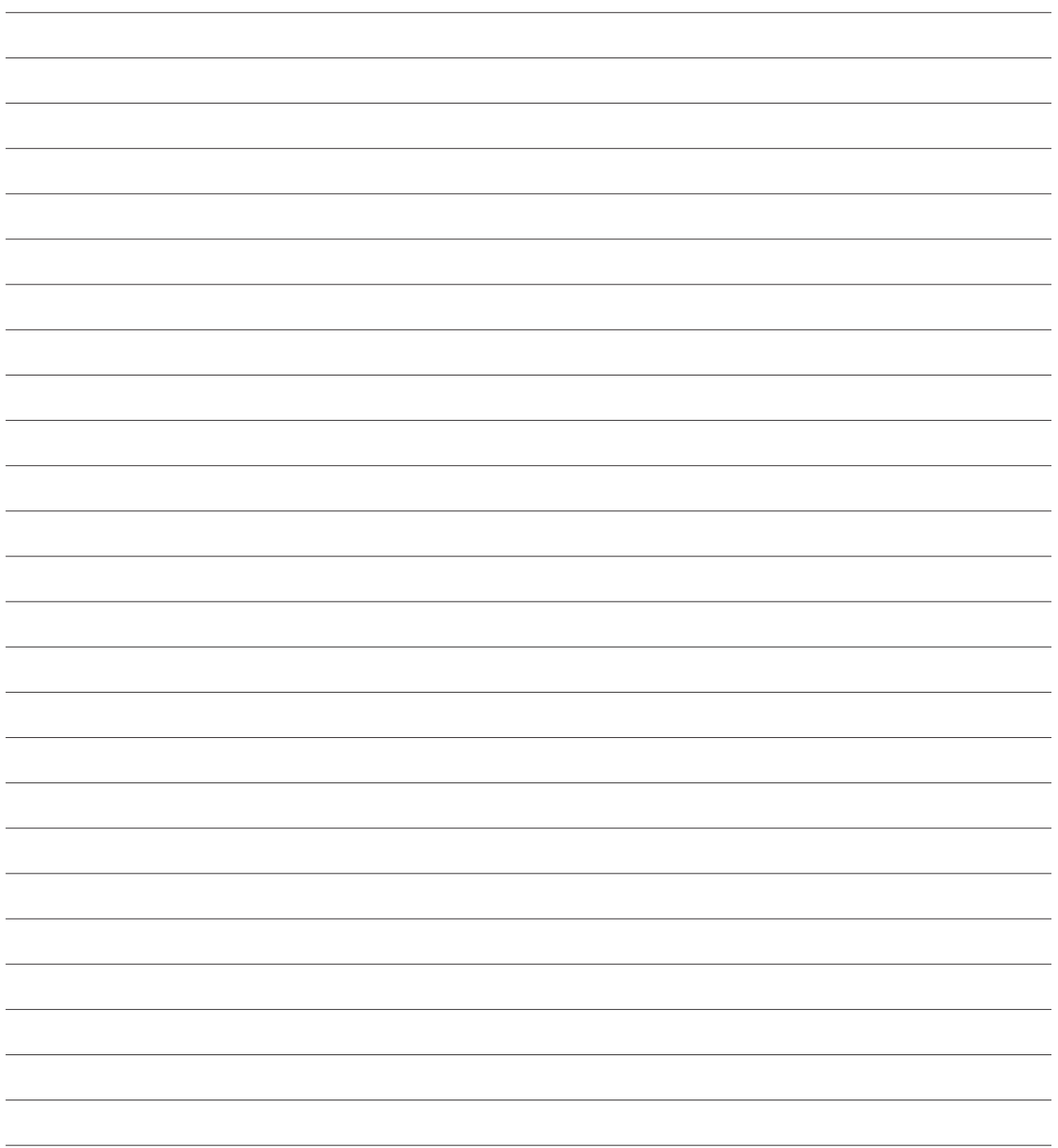

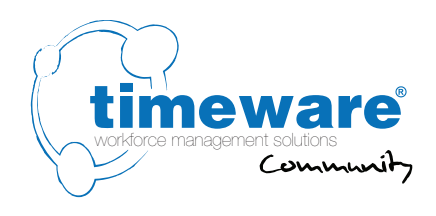

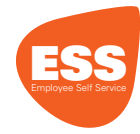

#### **19.** ESS (Employee Self Service):

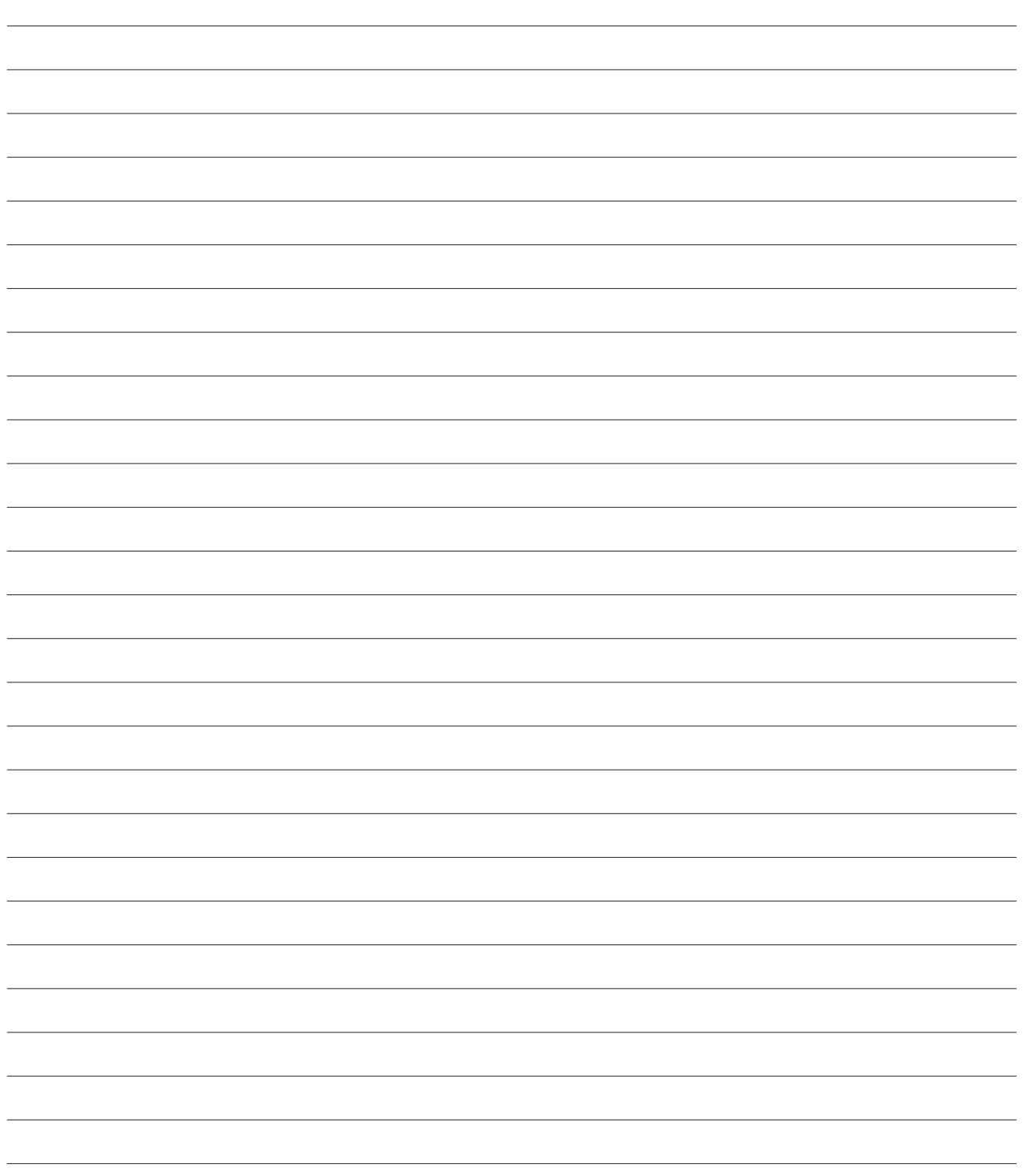

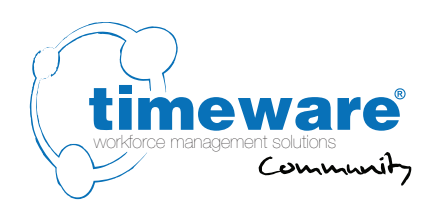

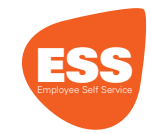

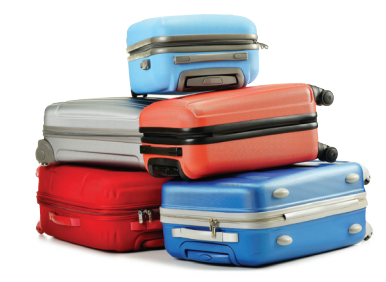

#### **20.** ESS (Employee Self Service): Absence Management

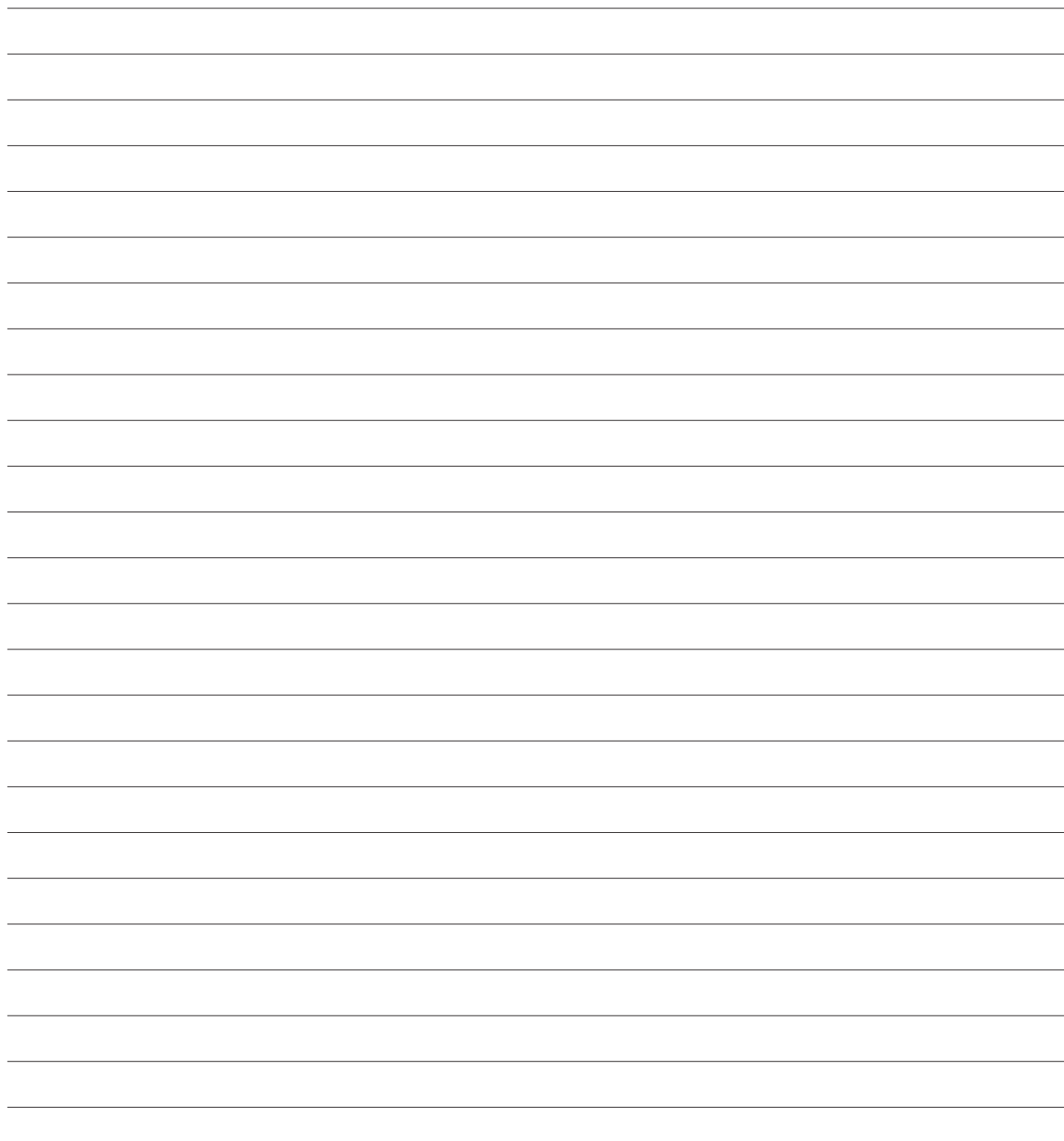

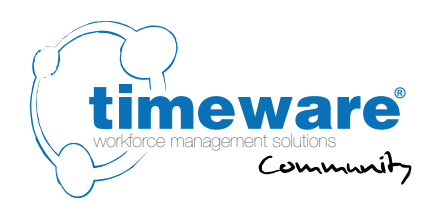

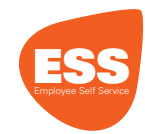

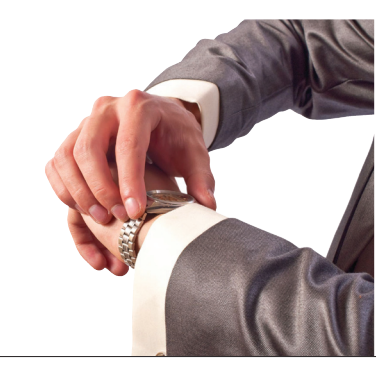

# **21.** ESS (Employee Self Service): **Attendance**

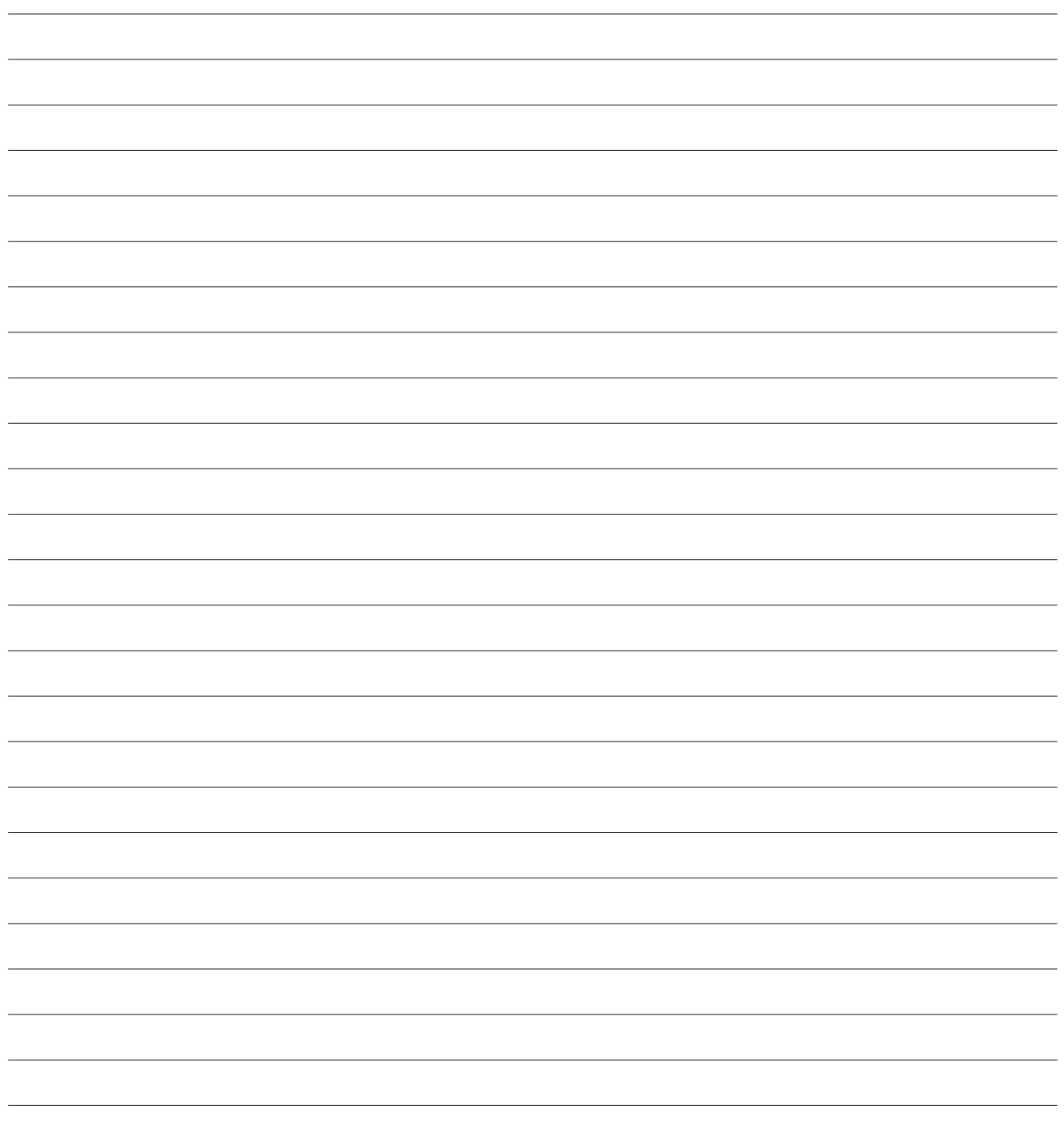

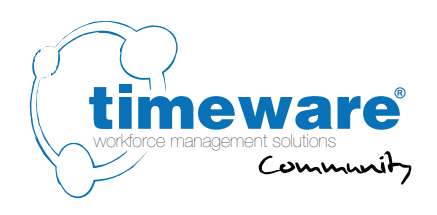

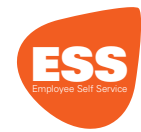

# **22.** ESS (Employee Self Service): Job Costing

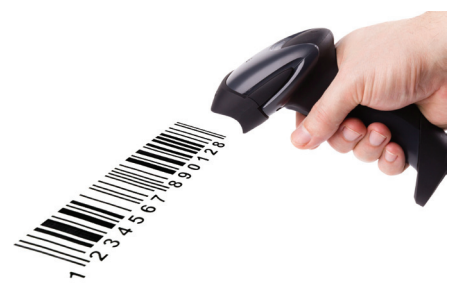

22. ESS (Employee Self Service): Job Costing

22. ESS (Employee Self Service): Job Costing

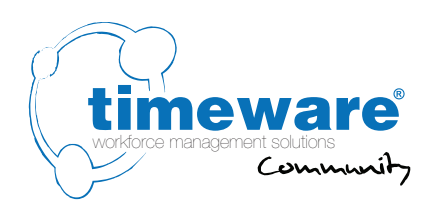

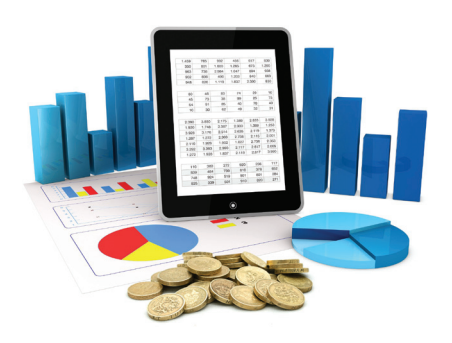

ESS

#### **23.** ESS (Employee Self Service): Cost Centre Analysis

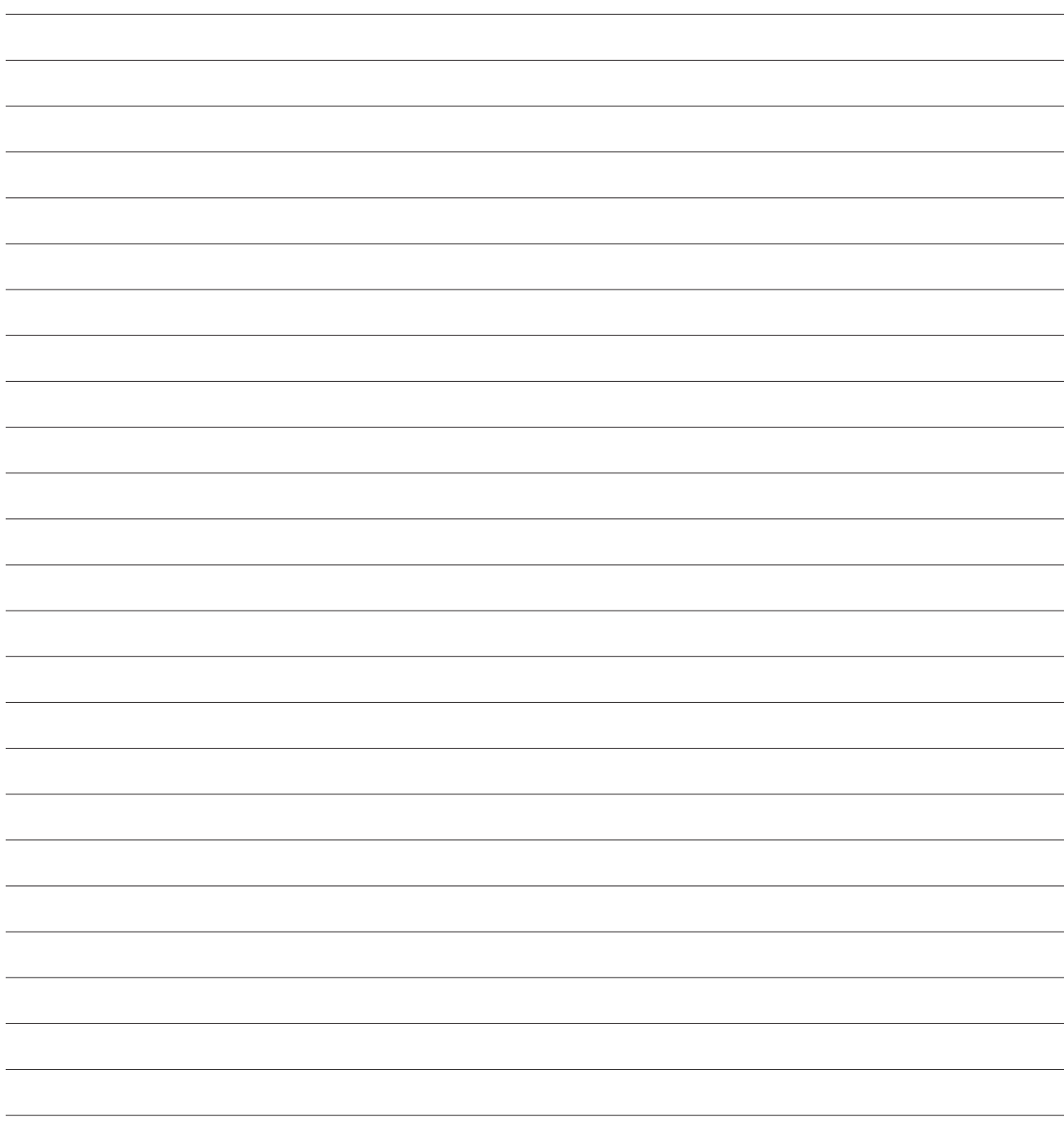

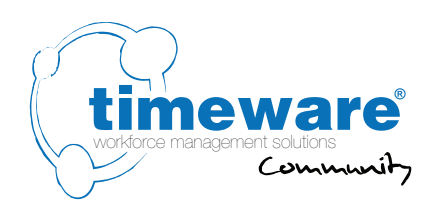

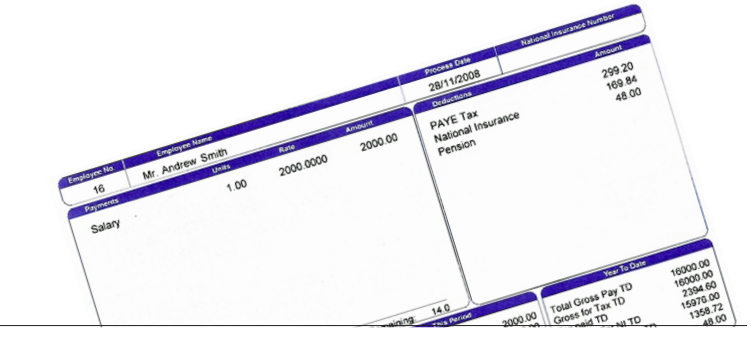

#### **24.** General: Payroll Integration

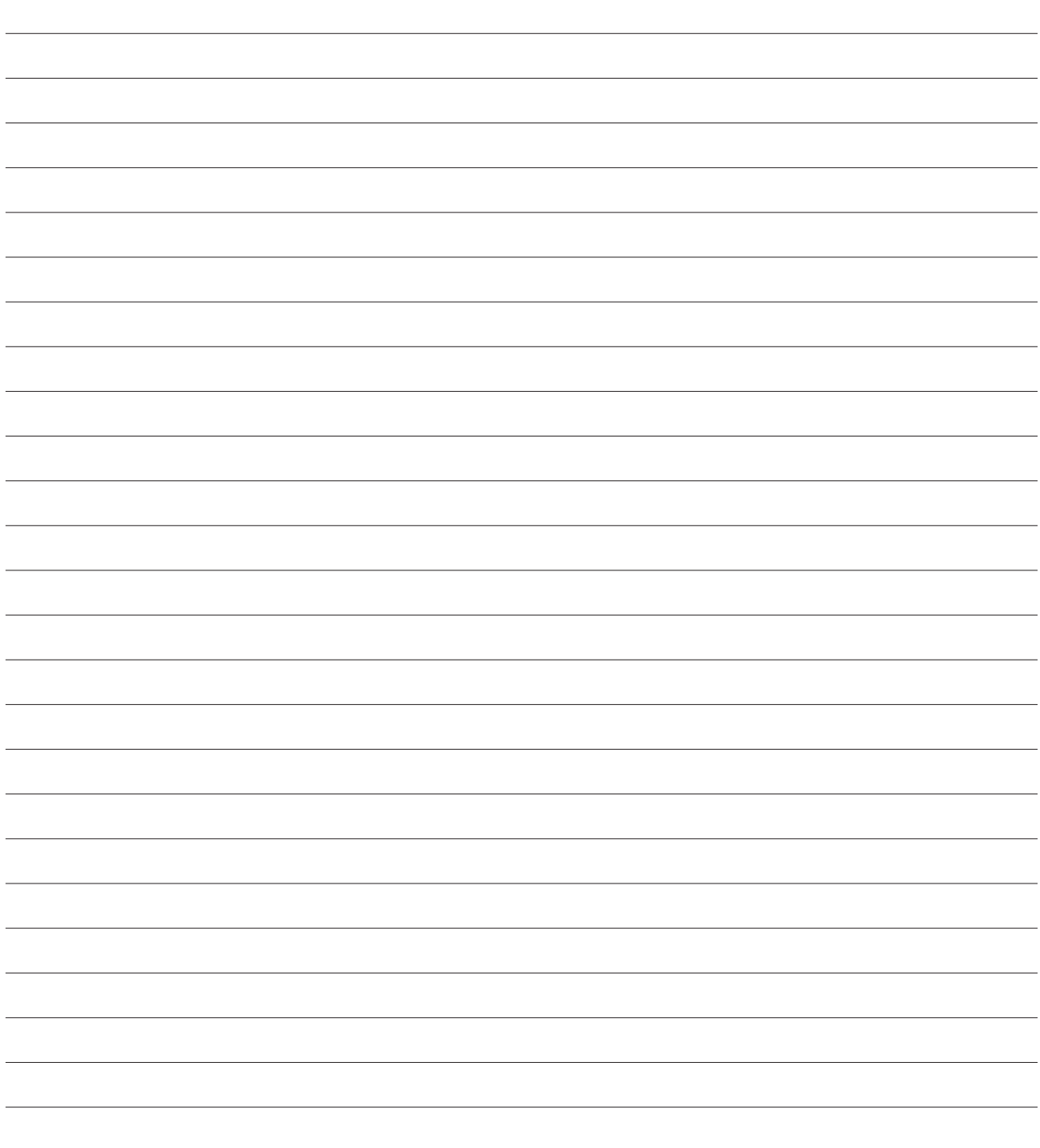

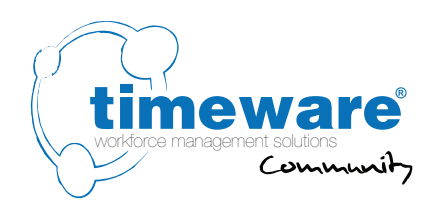

#### **25.** General: **Groupings**

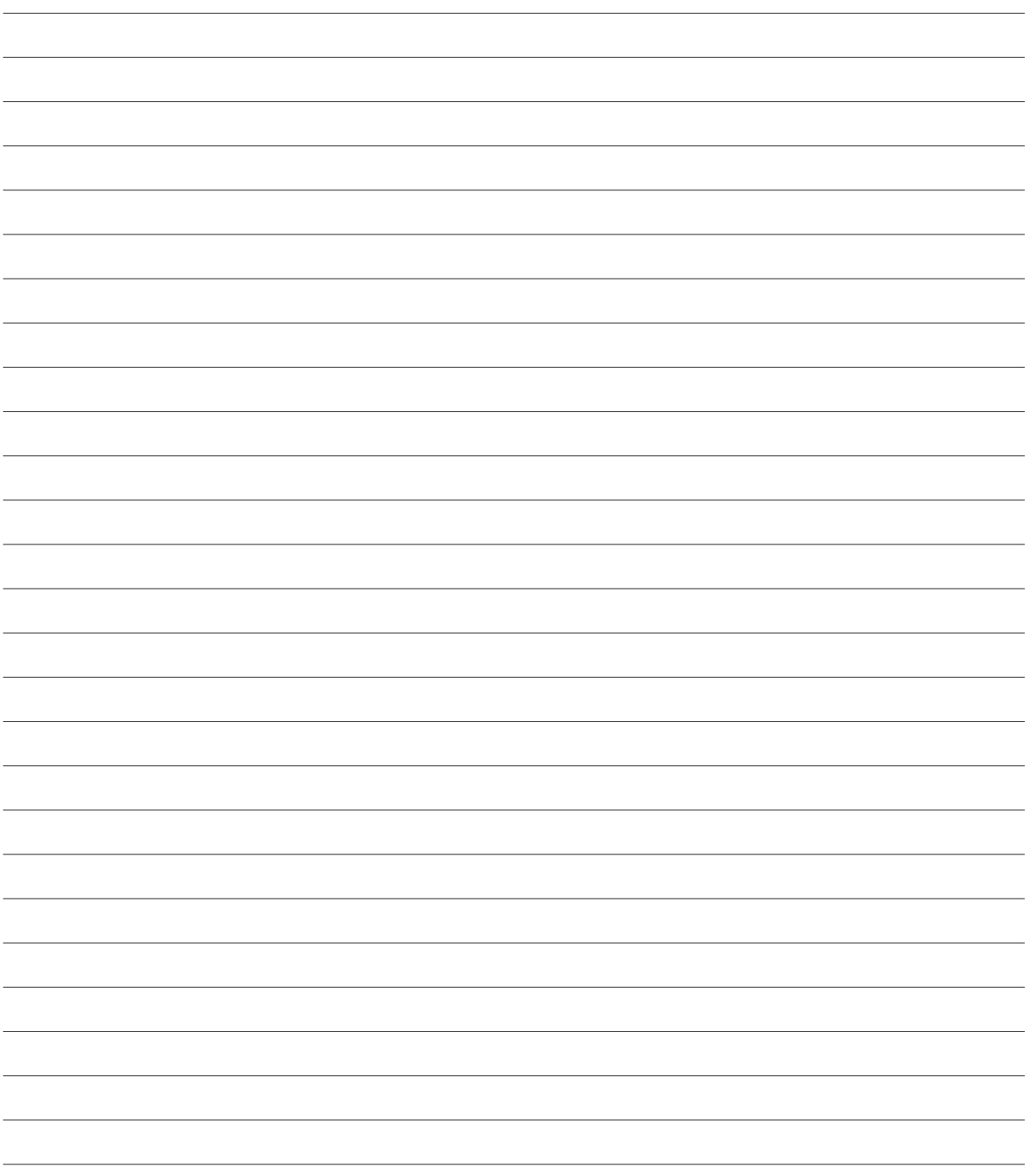

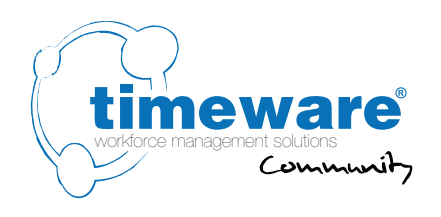

#### **26.** General: Users

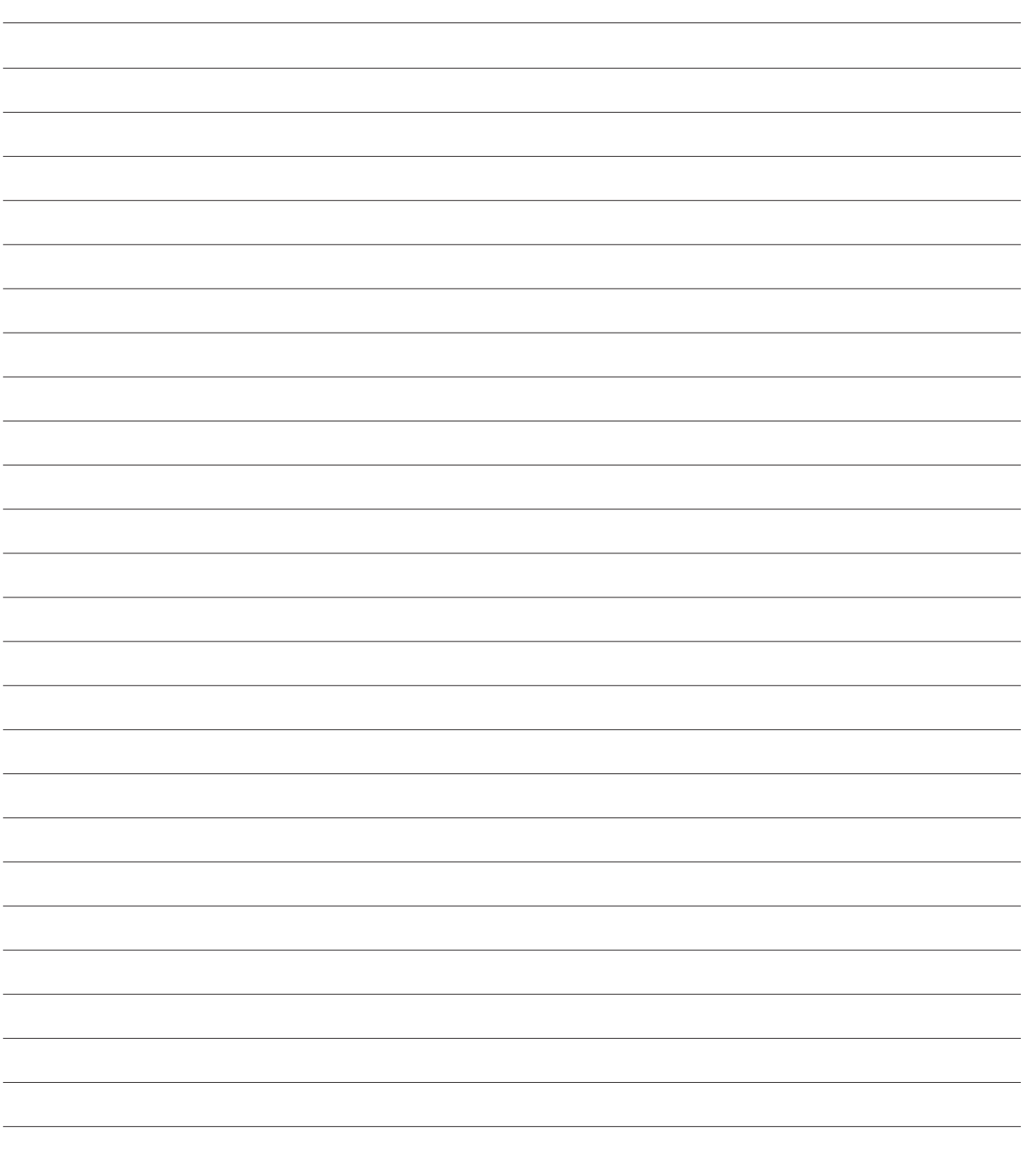

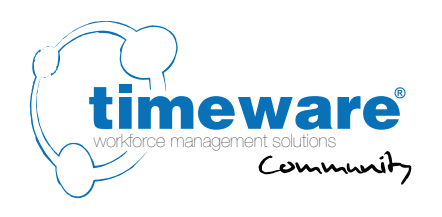

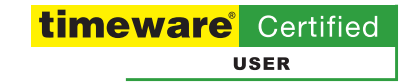

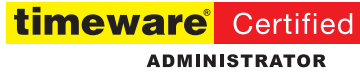

**27.** General: **Training** 

27. General: Training

27. General: Training

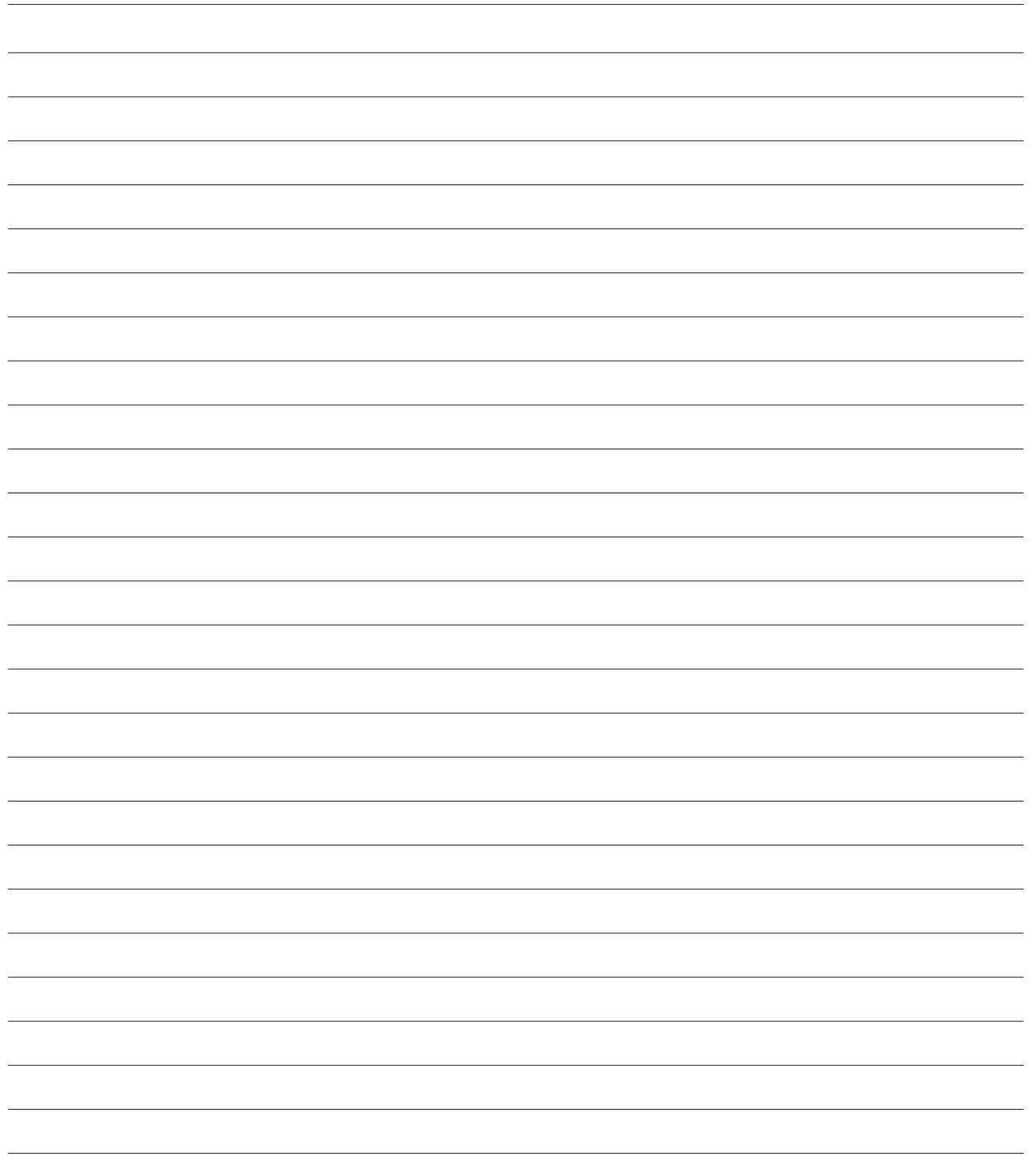

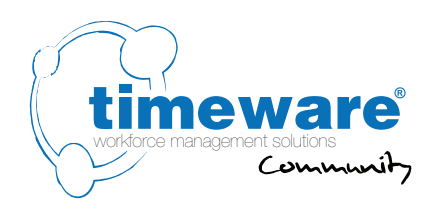

#### **28.** General: **Customisation**